## МІНІСТЕРСТВО ОСВІТИ І НАУКИ УКРАЇНИ Харківський державний університет харчування та торгівлі

# **Теплотехнічні вимірювання та прилади**

## **Лабораторний практикум**

для студентів, що навчаються за напрямом підготовки 6.050604 «Енергомашинобудування»

> Харків ХДУХТ 2018

Лабораторний практикум із дисципліни «Теплотехнічні вимірювання та прилади» [Електронний ресурс] / укладачі: М. Т. Малафаєв, М. А. Чеканов. – Електрон. дані. – Х. : ХДУХТ, 2018. – 1 електрон. опт. диск (CD-ROW); 12 см. – Назва з тит. екрана.

Укладачі: М.Т. Малафаев, канд. фіз.-мат. наук, доцент кафедри фізикоматематичних та інженерно-технічних дисциплін;

> М.А. Чеканов, канд. техн. наук, доцент кафедри фізикоматематичних та інженерно-технічних дисциплін

Рецензент: В.М. Червоний, канд. техн. наук, доцент кафедри ус таткування харчової і готельної індус трії ім. М.І. Беляєва

Кафедра фізико-математичних та інженерно-технічних дисциплін

Схвалено науково-методичною комісією ННІХТБ

Протокол від «1» грудня 2017 року № 2

Схвалено вченою радою ХДУХТ

Протокол від «28» грудня 2017 року № 6

Схвалено редакційно-видавничою радою ХДУХТ

Протокол від «27» грудня 2017 року № 7

- © М. Т. Малафаєв, М. А. Чеканов., укладачі, 2018
- © Харківський державний університет харчування та торгівлі, 2018

# **ЗМІСТ**

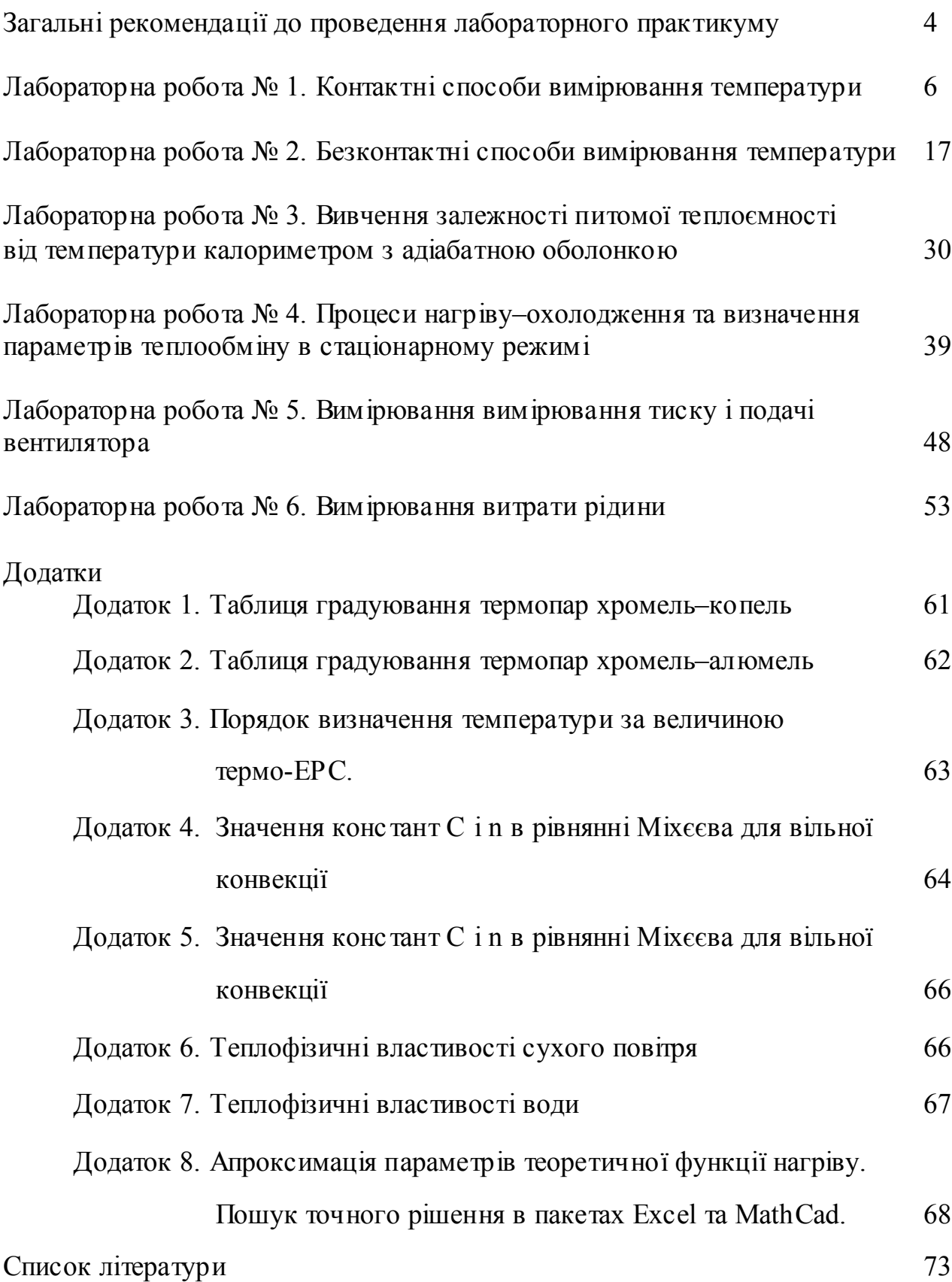

# ЗАГАЛЬНІ РЕКОМЕНДАЦІЇ ДО ПРОВЕДЕННЯ ЛАБОРАТОРНОГО ПРАКТИКУМУ

Практикум з дисципліни «Теплотехнічні вимірювання та прилади» має за мету:

*закріплення* теоретичного матеріалу лекційного курсу;

 *ознайомлення* студентів із засобами вимірювання основних термодинамічних і теплофізичних параметрів речовин, параметрів теплообміну;

 *допомогу* студентам в оволодінні практичними навичками роботи з теплотехнічними приладами;

 *вивчення* техніки проведення експериментів, практичних розрахунків теплотехнічних параметрів речовин та теплообмінних процесів;

 *напрацювання* вмінь використовувати результати експериментів з практичною метою.

## **Правила для роботи студентів у лабораторії**

1. До роботи у лабораторії допускаються с туденти, що вивчили розділи теоретичного курсу, в яких викладено матеріал нас тупної лабораторної роботи, а також *твердо засвоїли вимоги техніки безпеки.*

2. Лабораторні роботи виконуються бригадами по 2-3 студенти.

3. Кожен студент зобов'язаний завчасно підготуватися до заняття за літературою, що рекомендована та контрольними запитаннями.

4. Перед початком роботи необхідно підготувати бланк іспитів, отримати *допуск* до виконання роботи.

5. Ввімкнення лабораторних установок здійснюється тільки *з дозволу* та *в присутності викладач.*

6. Під час роботи з електричними нагрівачами необхідно стежити за режимами їхньої роботи, щоб струм не перевищував допустимого (що рекомендується) та щоб трубчасті нагрівачі повністю знаходилися у воді. У випадку аварійної ситуації необхідно негайно вимкнути електричне живлення установки або всієї лабораторії, у разі неможливості для установки, та повідомити про це викладача .

7. Закінчивши вимірювання, *кожен* студент до виключення установки *зобов'язаний* подати викладачеві бланк іспитів (спостережень). Якщо результати досліду будуть визнані незадовільними, тоді їх необхідно переробити, інакше робота вважатиметься невиконаною.

8. Після прийняття викладачем результатів роботи необхідно встановити регулятор напруги в нульове або найменше рекомендоване положення та вимкнути живлення установки від мережі згідно з описом роботи.

9. Звіт із лабораторної роботи виконується на подвійному аркуші або спеціальному бланку. На першій сторінці аркушу або бланка проставляються прізвище, ім'я, по батькові студента, група, після цього - назва роботи, що

виконується, основні формули, робоча схема і далі - таблиці, розрахунки, графіки та висновок за роботою.

10. Кожен студент зобов'язаний до наступного лабораторного заняття подати викладачеві оформлений звіт з попередньої роботи, без чого він не буде допущений до виконання чергової роботи. Для цього необхідно занести у них результати спос тережень, розрахунків, побудувати необхідні графіки, а також скласти висновки з виконаної роботі, а також підготувати відповіді на контрольні запитання.

11. Робота вважається зарахованою тільки після співбесіди з викладачем за результатами спостережень та правильних відповідей на контрольні запитання, при цьому с тудент одержує відповідні бали до модульного контролю.

## У лабораторії **КАТЕГОРИЧНО ЗАБОРОНЯЄТЬСЯ**

1. Працювати, не засвоївши твердо вимоги правил техніки безпеки, грубо їх порушувати.

2. Виконувати роботу, не отримавши допуску від викладача.

3. Вмикати лабораторну ус тановку самостійно без дозволу викладача, а також за його відсутності.

4. Відновлювати під напругою випадкові обриви електричного кола без відключення електричній мережі. Остаточна перевірка кола здійснюється викладачем.

5. Заносити до лабораторії сторонні предмети та верхній одяг.

## *Лабораторна робота ТВП - 1* КОНТАКТНІ СПОСОБИ ВИМІРЮВАННЯ ТЕМПЕРАТУРИ

**Метою роботи** є ознайомлення з найбільш точними та розповсюдженими в науковій і теплотехнічній практиці контактними способами вимірювання температури, вивчення принципів дії термометричних приладів та надбання навичок користування різними термометрами.

#### **Теоретичний вступ**

**Температура** є одним з основних термодинамічних *параметрів стану*, що входять у загальне рівняння стану системи *f(p,v,T)* = 0. Температура, яка визначена в абсолютній шкалі температур (шкалі Кельвіна), тобто в кельвінах (К), однозначно пов'язана із *середньою тепловою енергією руху молекул Е<sup>к</sup>* системи і з її внутрішньою енергією *U* та з кількістю ступеней свободи *і*  молекул речовини. Для моля ідеального газу маємо

$$
E_{\kappa} = U = N_A \frac{i}{2} m v^2 = \frac{i}{2} N_A k_B T = \frac{i}{2} R T.
$$

У *шкалі Кельвіна* відлік температури починається з абсолютного нуля температури (0 К). Кельвін є одним з основних одиниць системи СІ. Водночас із цією шкалою в практиці широко розповсюджені й інші температурні шкали, особливо шкала Цельсія, у якій температура вимірюється в градусах Цельсію (°C). Масштаб одиниці шкали Кельвіна та Цельсія однаковий, тобто: 1 °C = 1 К. Шкала Цельсію має дві реперні точки: 0 °С та 100 °С, відповідні до температур замерзання та кипіння води за нормального тиску. Співвідношення між температурою у  ${}^{\circ}C$  i у К встановлюється виходячи з того, що 1  ${}^{\circ}C = 1$  К але початки цих шкал різні. Реперна температура потрійної точки води дорівнює *Т<sup>п</sup>*  $=$ 273,160 К = 0,010 °С (точно), тоді: *Т* = 273,15+ t. У практичних розрахунках звичайно вважають що *Т = t* + 273. Різниця температур (зростання температури, температурний напір – у теплопередачі), що знайдена за шкалою Кельвіна ( $\Delta T = T_2 - T_1$ ) або за шкалою Цельсія ( $\Delta t = t_2 - t_1$ ) становить однакову величину,  $\Delta t = \Delta T$  ! Поряд зі шкалою Цельсія у зарубіжній літературі зустрічаються також шкали Фаренгейта ( $t$  [°F] = 32 + 9/5· $t$  [°C],  $t$  (людини) = 10 °F,  $\Delta t = 100$  °C = 180 °F), Реомюра та ін.

Для уніфікації результатів вимірів температури різними засобами та методами існують міжнародні температурні шкали (МТШ-27, МПТШ-68, МТШ-90, де цифри вказують на рік їх прийняття), зараз діє міжнародна шкала МТШ-90. У інтервалі температур -260 °С…+600 °С шкали МПТШ-68 та МТШ-90 майже співпадають.

Способи вимірювання температури і прилади для їхньої реалізації – термометри надто різноманітні. В їхній основі лежать відомі з фізики закони зміни з температурою різноманітних фізичних характеристик речовини (термометричного тіла): розмірів, об'єму, термо-ЕРС, електричного опору, інтенсивності теплового випромінювання та інші.

Розрізняють дві групи методів вимірювань: контактні та безконтактні. У безконтактних методах вимірювання проводять за допомогою теплового випромінювання, коли датчики температури знаходяться на відстані від тіла.

За принципом дії засоби вимірювання температури розрізняють залежно від використовуваних ними фізичних властивостей речовин на такі групи з діапазоном вимірювань:

Термометри розширення (рідинні або газові) (-200...+600°С) засновані на властивості тіл змінювати під дією температури свій об'єм.

Манометричні термометри (-200...+1000°С) відносяться до термометрів групи розширення і працюють за принципом зміни тиску рідини, газу або пари з рідиною в замкнутому об'ємі під час нагрівання або охолодження цих речовин.

Термометри опору (металеві або напівпровідникові) (-260...+1100°С) засновані на властивості провідників змінювати залежно від нагрівання їхній електричний опір.

Термоелектричні термометри (термопари) (-200...+2200°С) побудовані на властивості різнорідних металів і сплавів утворювати в парі (спаї) термоелектрорушійну силу, що залежить від температури спаю.

Пірометри (безконтактні) (-50...+6000°С й більше) працюють за принципом вимірювання нагрітими тілами енергії випромінювання, що залежить від температури цих тіл.

Існують також кварцові термометри, у яких змінюється частота коливань із температурою, та інші вимірники температури. Зараз все більшого розповсюдження набувають різні цифрові електронні термометри, що часто працюють разом із комп'ютерами та системами автоматики.

Прилад як засіб вимірювання температури включає у себе як датчик, так і перетворювач виміряного параметра в електричний або інший сигнал.

Під час контактного вимірювання температури викорис товують класичні рідинні термометри, термопари, металеві або напівпровідникові терморезис тори (термометри опору), цифрові датчики температури рис. 1.1.

Усі відомі способи вимірювання температури засновані на визначенні будь-якого параметра, що змінюється з температурою стабільно, безупинно, однозначно, чим і забезпечується задана точність вимірювань.

## **Рідинний термометр**

Принцип дії ряду термометрів, у тому числі рідинного, полягає у тепловому розширенні тіл під час їх нагрівання. Об'єм тіла *V* під час підвищення його температури від *То* до *Т* зростає приблизно за лінійним законом:

$$
V = V_o [1 + \beta (T - T_o)], \tag{1.1}
$$

де  $\beta$  – коефіцієнт об'ємного теплового розширення [1/K], який найбільший у газах та найменший у твердих тілах. Якщо рідину (або газ) помістити в трубку з малим поперечним перерізом, то ефект теплового розширення виявлятиметься в збільшенні довжини стовпчика рідини в трубці. Причому це подовження пропорційне збільшенню температури у газах та приблизно пропорційне – у рідинах. Після відповідного градуювання за виміряним збільшенням стовпчика рідини можна судити про її температуру. Для забезпечення дос татньої чутливості засобу рідина повинна розширюватися у дуже тонкій трубцікапілярі, іноді навіть збільшують об'єм всієї рідини *Vо –* тоді ціна поділки може сягати 0,1...0,01 °С.

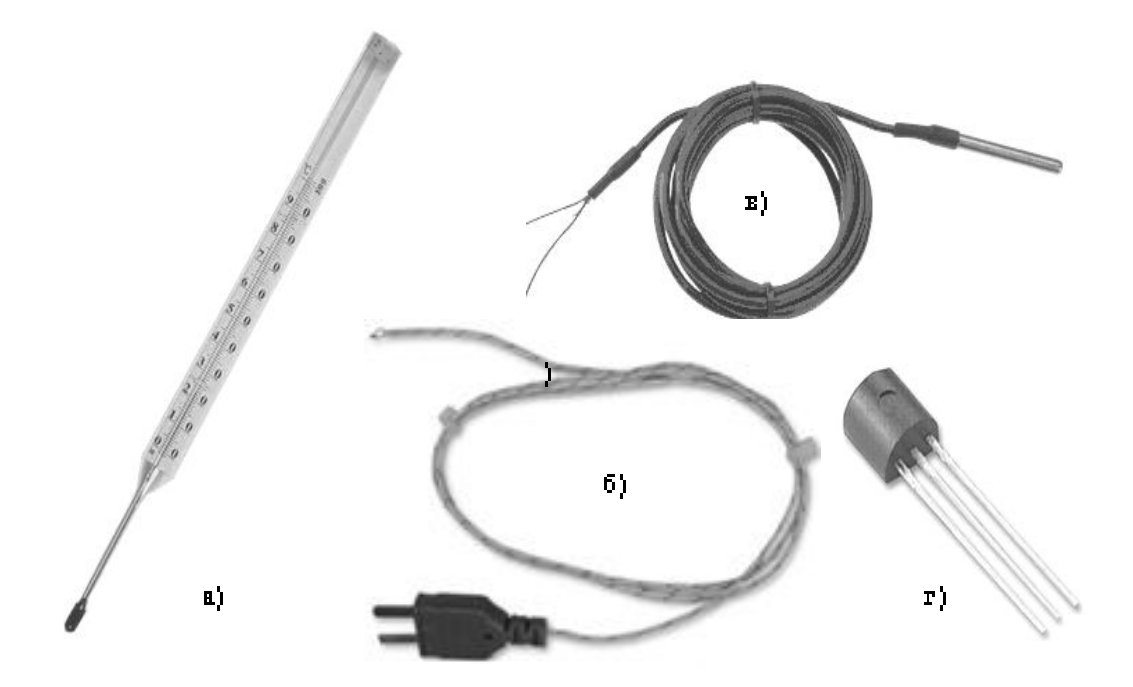

**Рисунок 1.1 – Види термометрів: а – рідинний термометр; б – термопара; в – термометр опору; г – цифровий датчик температури DS18B20**

Рідинний термометр – скляний балончик замість більшої частини капіляру, що заповнений термометричною рідиною, до якого приєднано малий капіляр, у якому рідина розширюється. Шкала, градуйована у відповідних одиницях (K або С), звичайно задається на пластинці, що прикріплена до капіляру. Вибір термометричної рідини визначається заданим температурним інтервалом роботи приладу. Найчастіше викорис товуються ртутні (інтервал від -38 °С до +500 °С) або спиртові (-80...+100 °С) термометри. Градуювання термометра здійснюється за реперними точками або шляхом порівняння зі зразковим термометром; у свою чергу, рідинний термометр може використовуватися для градуювання термометрів інших типів. Для збільшення інтервалу вимірювання температури над рідиною утворюють додатковий тиск нейтрального газу.

Перевагами газових термометрів є лінійність, висока точніс ть вимірювання  $(\pm 0.001 \text{ K})$  Недоліками є їхня інерційність та великі габарити.

Перевагами твердотільних термометрів є простота конструкції, надійніс ть у експлуатації і легкіс ть відліку показань. Недоліками є недостатня точність, гістерезис відліку, інерційніс ть і великі габарити.

Перевагами рідинних термометрів є простота конс трукції, надійність в експлуатації і легкість відліку показань. Недоліками є їхні інерційніс ть і порівняно великі габарити (для забезпечення широкого діапазону вимірювань), а також необхідність вживання запобіжних заходів через крихкість скла (для ртутних термометрів потрібно зважати на можливість забруднення приміщення ртуттю у випадку їхнього руйнування). Крім того, рідинні термометри використовуються здебільшого для вимірювання температур рідин і газів, оскільки важко забезпечити щільний тепловий контакт балона термометра з твердою поверхнею.

Для точності вимірювань рідинним термометром, як і іншими термометрами, треба враховувати його інерційніс ть та дотримуватися необхідного часу вимірів для його рівномірного прогріву до температури досліджуваного тіла із заданою точністю. Також вводять різні поправки – на глибину занурення термометра, дані попередніх повірок та ін.

### **Термопара**

Від зазначених вище недоліків значною мірою запобігають вільні термопари, принцип дії яких полягає в явищі термоелектрики (ефект Зеєбека). Унаслідок малої маси термопари є найменш інерційними з усіх інших датчиків температури і їх покази встановлюються за найменший час вимірювання. Крім того, під час досліджень можна встановити багато термопар для точного вимірювання поля температур у системі без їх впливу на рух теплоносія біля тіла.

Складемо замкнене коло з двох різнорідних провідників А і В (які утворюють термоелектричну пару – *термопару*), зварених або запаяних у двох точках 1 і 2, що найчастіше звуться «гарячим» (робочим) і «холодним» (вільним) спаями. У спаю 1 (або 2) між провідниками з'являється контактна різниця потенціалів  $\Delta\varphi$  (або  $\Delta\varphi_o$ ), що залежить від природи матеріалів провідників та температури *Т<sup>i</sup>* спаю (рис. 1.2а).

Для провідників термопари використовують метали, сплави або напівпровідникові матеріали. Якщо температури обох спаїв однакові *Т = Tо*, то завжди для них  $\Delta \varphi = \Delta \varphi$  *i* вони друг друга компенсують. Якщо же, наприклад, температури  $T \neq T_o$ , то й різниці потенціалів  $\Delta \varphi \neq \Delta \varphi_o$ , а різниця електричних потенціалів двох спаїв  $\Delta \varphi - \Delta \varphi_o = E$  характеризує появу у колі термопари термоелектрорушійну силу – *термо-ЕРС*.

9

У замкнутому колі внаслідок дії цієї ЕРС *E* виникає термоелектричний струм. Якщо ж коло будь-де розірвати і підключити вимірювач напруги (звичайно мілівольтметр), то можна безпосередньо виміряти величину *E*. Згідно з електронною теорією металів і напівпровідників, величина термо-ЕРС характеризується певною (для даної термоелектричної пари) залежніс тю від температур «гарячого» і «холодного» спаїв. Ця залежніс ть *E* від (*Т - То*) визначається під час градуювання термопари і подається у вигляді графіка або таблиці. Часто означена залежність на невеликому інтервалі температур  $\Delta T$ близька до лінійної та тоді її можна визначити формулою:

$$
E = \gamma (T - T_o), \tag{1.2}
$$

де  $\gamma = dE/dT = \gamma(T) - \gamma T$ ливість даної термопари.

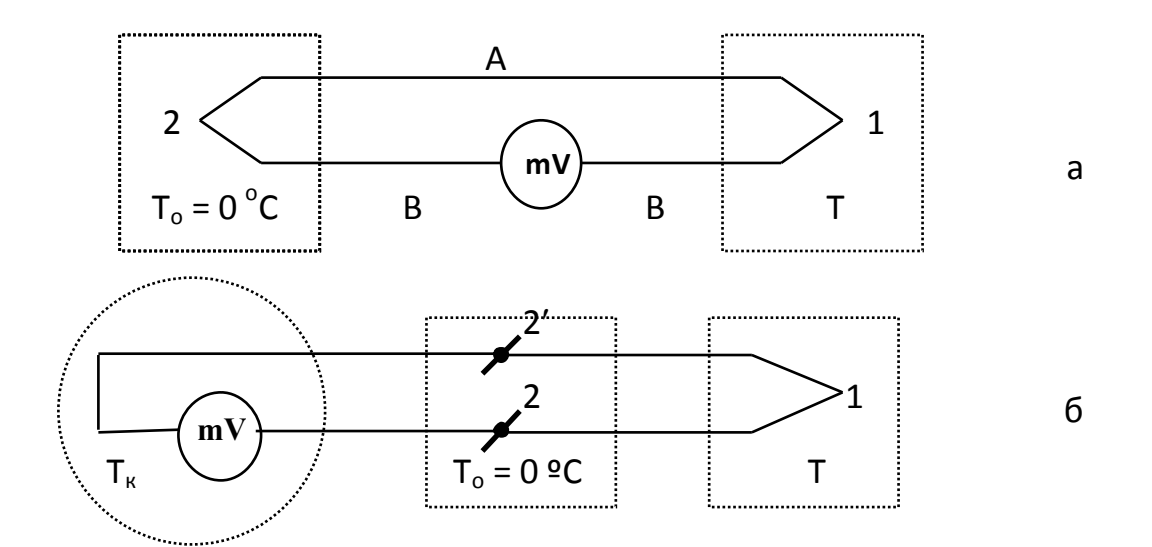

#### **Рисунок. 1.2 – Схеми електричного з'єднання мілівольтметра mV із термопарою: а – розривається один із провідників (В), б – розривається спай 2**

Для отримання стандартних градуювань термопар (при *То* = 0 С) (див. додатки 1 і 2) або під час вимірювань температури застосовують схеми – рис. 1.2а або рис. 1.2б. У випадку (рис. 1.2а) для приєднання вимірювального приладу розривається один з провідників (В), а на рис.1.2б розривається спай 2. Додаткових термо- ЕРС у спаях 2 і 2' не виникає, оскільки вони знаходяться за однакових температур. Висока стабільніс ть температури «холодного» спаю одержується із допомогою нуль-термостата (0 °С – температурою плавлення льоду), що забезпечує високу точніс ть виміру температури.

Якщо в схему вимірювання потрібно додати додаткові провідники та, відповідно, їх спаї, також слід ретельно слідкувати, щоб вони були з чистої міді та спаї знаходилися за однакових температур. Інакше унаслідок «паразитних»

термо-ЕРС під час вимірювань можуть виникати значні похибки у визначенні температури.

Серед різноманітних термопар найбільш розповсюджені термопари з таких сплавів і металів: хромель–копель (позначення типу: ХК, ТХК та два міжнародні типи різного складу L або E), хромель–алюмель (ХА, K), платина– платинородій (ПП, S або R), мідь–константан (МК, T) та ін. Термопара ХК має найбільшу чутливіс ть (близько 70мкВ/К), ХА – має найбільш лінійну залежність градуювання й тому широко використовується у електронних приладах, ПП - працює у найбільшому інтервалі температур від -260 до 1600°С, МК – нечутлива до магнітного поля. Оскільки чутливість усіх термопар змінюється з температурою, то їхнє с тандартне градуювання звичайно надається у вигляді таблиць з початковою точкою при 0 °С – точкою плавлення льоду (див. додатки 1 і 2).

#### **Порядок визначення температури за даними термопари**

Величина термо-ЕРС залежить не тільки від типу і якості термопари, але і від умов вимірювання: від температури термостату *То,* електричних опорів приладу *R* та провідників термопари *r*. Під час вимірювань, однак, часто буває відсутнім термостат з  $T<sub>o</sub> = 0$  °C, і другий спай підключають безпосередньо до вимірювального приладу, що знаходиться за кімнатної температури  $t_k$  ( $t_o = t_k$  – рис. 1.1). Тоді для визначення температури за стандартним градуюванням необхідно врахувати зміщення градуювання термо-ЕРС термопари внаслідок знаходження приладу за кімнатної температурі:

$$
E\Big|_{0}^{t} = E\Big|_{0}^{tk} + E\Big|_{tk}^{t}
$$
 afo  $E_{c} = E_{o} + E_{\infty}$  (1.3)

де  $E_{tk}^{t} = E_o$  – виміряна приладом термо-ЕРС,  $E\Big|_{0}^{tk} = E_{\kappa}$  – термо-ЕРС, що відповідає температурі «холодного» спаю (з таблиці градуювання термопари за кімнатної температури  $t_{\kappa}$ ),  $E\big|_0^t = E_c$  — сумарна термо-ЕРС, за значенням якої з таблиці градуювання визначається температура робочого спаю *t.*

Для точнос ті визначення термо-ЕРС *Е<sup>о</sup>* необхідно також врахувати електричні параметри кола вимірювання. Унаслідок наявності опорів термопари *r*, приладу *R* та струму *I* в електричному колі термопари, на клемах приладу маємо напругу

$$
E = IR = E_o - Ir = E_o (1 - r/(R+r)).
$$

Звідки

$$
E_o = E/(1 - r/(R+r)) = E(1+r/R).
$$
 (1.4)

Щоб знехтувати другим членом у формулі (1.4) за точності 0,1% необхідно щоб *R/r* > 1000 (звичайно *r* = 0,1 ... 20 Ом).

Тому найкращими вимірювачами термо-ЕРС є цифрові прилади (з опором приладу *R* > 1 МОм) та потенціометри (див додаток 4), у яких здійснюється повна компенсація ЕРС, тобто  $I \rightarrow 0$ , а  $R \rightarrow \infty$  та  $E_o = E$ .

Даний порядок визначення температури описаний у *додатку 3*.

#### **Термометр опору**

Принцип дії термометра опору ґрунтується на залежності питомого електричного опору  $\rho$  металів і напівпровідників від їхньої температури: для металів  $\rho$  зростає з підвищенням температури, для напівпровідників – зменшується. Для провідників – чистих металів [платини (ТСП), міді (ТСМ) та  $\lim_{\Delta}$  залежність  $\rho(T)$  є практично лінійною у широкому інтервалі температур:

$$
\rho = \rho_o \left[ 1 + \alpha (T - T_o) \right],\tag{1.5}
$$

де  $\alpha$  – температурний коефіцієнт опору металу,  $\rho_o$  – питоме значення опору при температурі  $T_o$ , звичайно 0 °С (звернути увагу на формальну схожість формул (1.1) і (1.5)). Величина  $\alpha$  вважається відомою і складає для чистої платини 0,0039 1/К, для чистої міді 0,0043 1/К, є допуски для цих значень. Опір провідника *R* термоопору довжиною *l* з поперечним перерізом *S,* що використовується для вимірювання температури, зважаючи на відоме співвідношення  $R = \rho$  l/S, змінюється з температурою також пропорційно  $\rho$ , відповідно до формули (1.5). У напівпровідниках температурна залежніс ть більш складна, нелінійна та температурний коефіцієнт опору від'ємний.

Для вимірювання опору *R* існують різноманітні прилади, найбільш точними з яких є вимірювальні мости різноманітних типів.

#### **Експериментальна установка**

Схему лабораторної ус тановки надано на рис. 1.3. Лабораторна установка складається з посудини з рідиною (П), у якій розміщено цифровий термометр (ЦТ), що використовується як еталонний, а також термометр рідинний (ТР), термопару (ТП) та термометр опору (ТО), які досліджуються, з нагрівального приладу (НП), лабораторного автотрансформатора (ЛАТР) та вимірювальних приладів (ВМ, РП та комп'ютера). У роботі за вказівкою викладача як еталонний термометр викорис товується цифровий термометр.

Швидкість нагрівання рідини в посудині регулюється за допомогою автотрансформатора (ЛАТРа). Величина опору термометра опору визначається вимірювальним мостом (ВМ) типу Р333, електрорушійна сила термопари – реєструвальним приладом (РП) – мілівольтметром (стрілочним чи цифровим) або більш точним потенціометром.

#### **Порядок виконання роботи**

1. Перевірити надійніс ть підключення вимірювальних приладів і наявність потрібної кількості рідини в посудині П. Розмістити термометри ЦТ, ТР, ТП і ТО у посудині таким чином, щоб їхні нижні кінці знаходились на однаковій глибині і якомога ближче один від одного. Рідина потрібна для значного прискорення процесу теплообміну в її об'ємі та між усіма термометрами внаслідок значно більшої тепловіддачі в ній, порівняно з повітрям. Розмістити термометр ЦТ, що є в нас еталоном, найбільш зручним для спостереження способом. Встановити підготовлену посудину з термометрами на нагрівальний прилад НП.

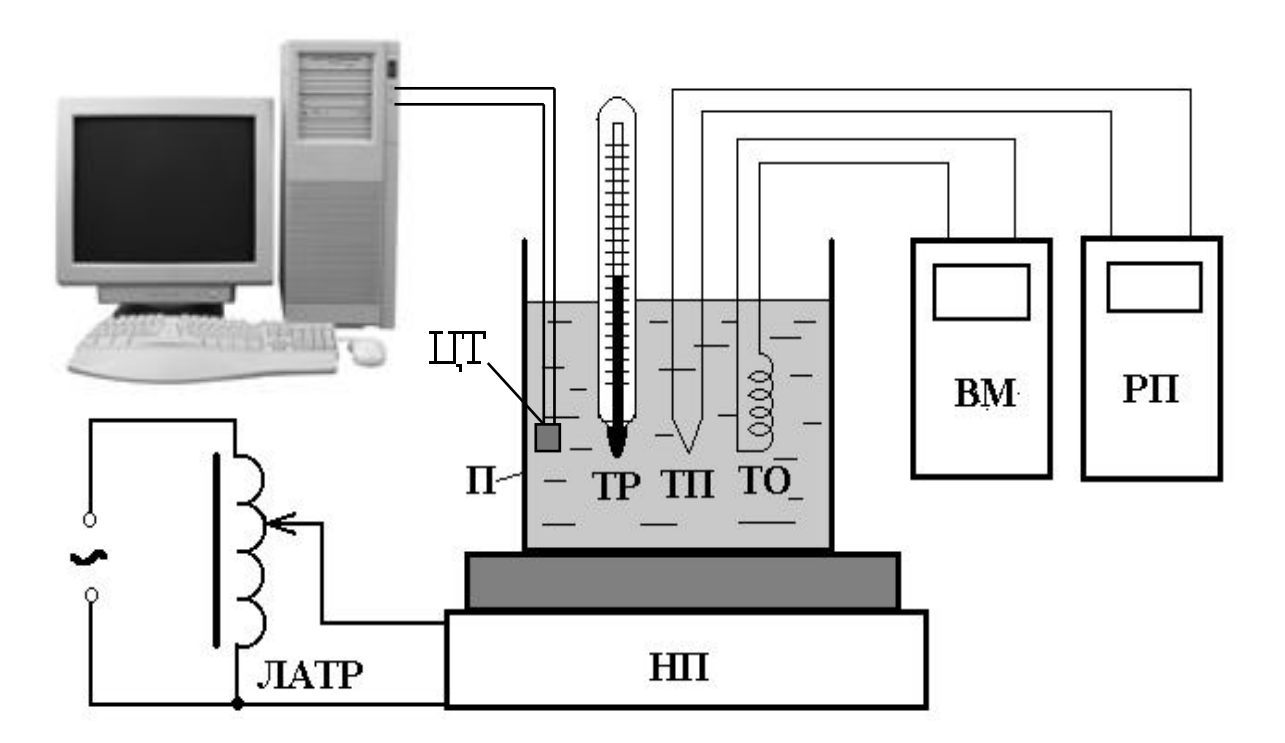

**Рисунок 1.3 – Схема установки**

2. Увімкнути живлення комп'ютера, потенціометра і вимірювального мосту. Заміряти величини температури рідини *tр,* термо-ЕРС *Е* і опору *R* за всіма датчиками (див. додатки 4 та 5), записати їх у перший стовпчик у таблиці 1.1.

3. Увімкнути ЛАТР в електричну мережу і встановити на нагрівальному приладі напругу приблизно 120...150 В або за вказівкою викладача.

4. Спостерігати процес поступового підвищення температури в посудині П за показами термометра ТР. Кооли температура досягне 30 С, швидко зміряти величини за ТР, термо-ЕРС *E*, опору *R* та записати їх до табл. 1.1. Продовжувати записувати показання приладів кожні 10 С. Звернути увагу на характер підвищення температури з часом. У разі значного уповільнення нагрівання – підвищити напругу живлення на НП на 20...30 В, але не більше ніж до 200 В.

5. Після досягнення температури 90 °С та проведення вимірів вивести напругу на ЛАТРі до нуля і відключити його від мережі вимикачем на щитку. Перевірити відключення всіх кнопок на вимірювальних приладах та відключити їх живлення.

6. Визначте абсолютну похибку вимірювань температури за ТР  $\Delta t_{TP} = t_{TP}$  $- t_{UT}$  та занесіть їх до таблиці 1.1.

7. Визначте температури за ТО та абсолютні похибки вимірювань температури за ТО  $\Delta t_{TO} = t_{TO} - t_{UT}$  та занесіть їх до таблиці 1.1.

8. Побудувати залежніс ть зміни *E (t)* термопари на графіку, побудованому з дотриманням правил вибору масштабу по осям абсцис і ординат.

9. Використовуючи таблиці градуювання з додатків 1 та 2 для термопар хромель–копель і хромель–алюмель, нанести на побудований раніше експериментальний графік *E (t)* декілька характерних точок з означених таблиць (кроком через 20 °С). Провести осереднені прямі для всіх графіків. Визначити за цими графіками осереднені чутливості всіх трьох термопар у мВ/К ( $\gamma = \Delta E / \Delta T$ ), взявши для розрахунку дві найбільш рознесені точки на цих осереднених прямих. За цими даними зробити висновок про те, для якої термопари було отримано криву градуювання в проведеному експерименті.

10. Визначити похибку градуювання термопари. Для цього визначити кімнатну температуру *tк* та визначити *Ек* за таблицею градуювання вашої термопари (додатки 1 або 2). Якщо ЕРС *Е* вимірюється мілівольтметром, то треба розрахувати величину *Ео* за формулою (1.4) (або див. додаток 3). Визначте сумарне значення ЕРС для кожної температури *Ес = Ео + Ек*. Розрахувати температуру  $t_{TT}$  та абсолютну похибку її вимірювань  $\Delta t_{TT} = t_{TT}$  – *tЦТ* та занесіть їх до таблиці 1.1.

14

Таблиця 1.1

**Таблиця вимірювань та розрахунків**

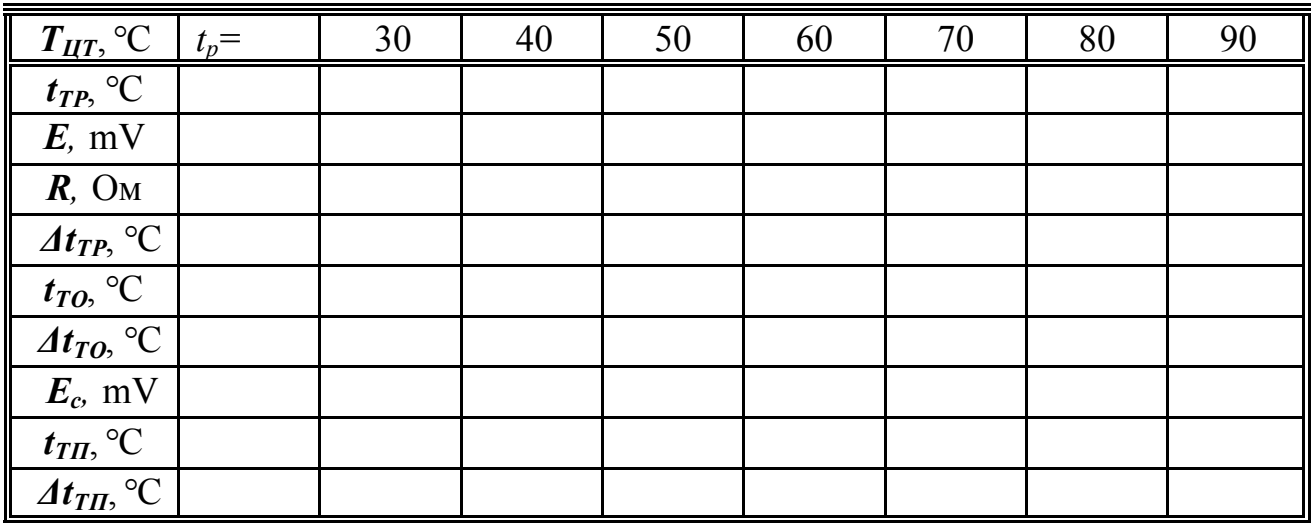

Кімнатна температура  $t_k = \ldots$  °С,  $E_k = \ldots$  мВ

11. Для термометра опору з провідника (металу) побудувати графік залежності *R (t)*. За нахилом кривої розрахувати величину температурного коефіцієнта опору

$$
\alpha = \frac{1}{R_o} \cdot \frac{R - R_o}{T - T_o} \tag{1.6}
$$

Величину опору *Ro* визначити екстраполяцією прямої *R (t)* до температури  $t<sub>o</sub> = 0$  °C. Порівняти величину розрахованого температурного коефіцієнта опору  $\alpha$  з табличним.

12. У разі використання термометра опору з напівпровіднику розрахувати для опорів їх логарифми *lnR* та побудувати рядом графіки *R (t)* та графік *lnR (t)*, який на невеликому інтервалі температур буде близьким до лінійного.

13. Розрахувати середні значення похибок вимірювання температур  $\Delta t_{X_{CD}}$ для різних датчиків (*Х = ТР, ТП, ТО*).

$$
\Delta t_{Xcp} = \frac{\sum_{i=1}^{n} \Delta t_{Xi}}{n}
$$

У разі їх нульового значення ми маємо випадкові похибки. За наявнос ті їх ненульового значення ми маємо систематичні похибки, які можуть бути пов'язані з похибками встановлення нуля термометра, із різною інерційністю датчиків, запізнюванням вимірів та ін. Визначити можливі причини систематичних похибок для ваших датчиків.

14. Оформити звіт за роботою і підготуватися до співбесіди за результатами її виконання.

*Примітка.* У разі використання як еталонного термометра рідинного термометра похибки вимірювання температур  $\Delta t$  прорахувати відносно температури рідинного термометра  $t_{\text{TP}}$ замість температури цифрового термометра *tЦТ*.

### **Контрольні запитання**

1. Що таке температура, що вона характеризує? Чому потрібно точно її знати?

2. Шкали температур, їх взаємозв'язок та одиниці вимірювання температур. Реперні точки температур та їх призначення.

3. Перерахуйте і с тисло охарактеризуйте основні способи вимірювання температури, їхні переваги та недоліки.

4. Розкажіть, від чого залежить величина термо-ЕРС термопари, яка підключена безпосередньо до вимірювального приладу.

5. Навіщо потрібні нуль-термостати під час вимірювання температури? Які схеми підключення термопар існують?

6. За якими параметрами ви визначили тип вашої термопари? Як порівняти результати вимірювання температури термопарами на їх графіках?

7. Якою є похибка вашого градуювання термопари, як її визначено?

8. Якою є похибка градуювання термометра опору, як її визначено?

9. Якою є похибка градуювання рідинного термометра, як її визначено?

10. Систематичні і випадкові похибки вимірювання температури та їх величини.

### БЕЗКОНТАКТНІ СПОСОБИ ВИМІРЮВАННЯ ТЕМПЕРАТУРИ

**Метою роботи** є ознайомлення з розповсюдженими в науковій і теплотехнічній практиці безконтактними способами вимірювання температури, вивчення принципів їх дії та надбання навичок користування ними.

### **Теоретичний вступ**

Вимірювання температури за допомогою безконтактних засобів покликане необхідністю вимірювання великих та надвеликих температур, які властиві ряду виробництв у різних галузях промисловості. Таких, наприклад, як металургія, скляна, військова промисловість та багато інших. Прилади для безконтактного вимірювання температури також застосовуються у котельних установках та інших енергогенеруючих об'єктах. Значне викорис тання ці прилади отримали після с творення та впровадження у виробництво комплексних систем автоматизованого управління об'єктами та технологічними процесами.

Теоретичною основою для створення безконтактних засобів вимірювання температури с тало відкриття М. Планком, В. Віном, Л. Больцманом та іншими видатними вченими основних законів теплового радіаційного випромінювання, введення ними таких понять як «спектр» та «абсолютно чорне тіло» тощо, які лягли в основу принципу дії сучасних приладів із безконтактного вимірювання температури – пірометрів різних типів.

Розглянуті в лабораторній роботі *ТВП*-1 термометри для вимірювання температури (термометри розширення, термоелектричні і опору) передбачають безпосередній контакт між чутливим елементом термометра і вимірюваним середовищем. Верхня межа вимірювання таких методів, які називають контактними, обмежується температурою 1500…2000 °С. Проте в промисловості і при дослідженнях час то виникає необхідніс ть вимірювання більш високих температур. Крім того, час то недопустимий безпосередній контакт термометра з вимірюваним тілом або середовищем. У цих випадках застосовуються безконтактні засоби визначення температури, які вимірюють температуру тіла за його тепловим випромінюванням. Такі засоби вимірювання називаються пірометрами (від грецького pyr – вогонь). Пірометри, які серійно випускаються, дозволяють контролювати температуру від 0 °С до 6000 °С Однією з головних переваг даних прис троїв є відсутність впливу вимірника на температурні поля нагрітого тіла, оскільки в процесі вимірювання вони не вступають у безпосередній контакт один з одним.

Безконтактні методи вимірювання температури теоретично не мають верхньої межі вимірювання, і можливості їх використання визначаються відповідністю спектра випромінювання вимірюваних тіл або середовищ і спектральних характеристик пірометрів. Якщо для яких-небудь умов можуть бути використані і контактні, і безконтактні методи вимірювання температури,

то перевагу необхідно віддавати контактним, оскільки вони дозволяють забезпечити більш високу точність вимірювання.

Усі тіла випромінюють електромагнітні хвилі різної довжини λ в інтервалі від λ = 0 до λ. = ∞. Більшість твердих і рідких тіл мають безперервний спектр випромінювання, тобто випромінюють хвилі усіх довжин. Інші тіла (чисті метали і гази) володіють селективним спектром випромінювання, тобто випромінюють хвилі тільки на певних ділянках спектра. Ділянка, починаючи від хвиль завдовжки λ = 0,38 мкм до λ = 0,76 мкм, відповідає видимому спектру. Хвилі з довжиною λ > 0,76 мкм відносяться до невидимого інфрачервоного (ІЧ/ИК) випромінювання.

Сумарне випромінювання тіла всіма довжинами хвиль і за всіма напрямками півсферичного прос тору називають інтегральним (повним) променистим потоком Q, а випромінювання, віднесене до одиниці поверхні тіла F, E – густиною інтегрального півсферичного випромінювання, або випромінювальною здатніс тю тіла, *Вт/м<sup>2</sup>* :

$$
E = dQ/dF
$$

Очевидно, що інтегральний променистий потік, *Вт*:

$$
Q=\int\limits_{F} E dF
$$

Випромінювання, що відноситься до вузького інтервалу зміни довжини хвилі від λ до λ + dλ, називають потоком монохроматичного випромінювання Qλ. Відповідно гус тина монохроматичного півсферичного випромінювання при сталій довжині хвилі, *Вт/м<sup>3</sup>* :

$$
E_{\lambda} = dQ_{\lambda} / dF.
$$

Якщо віднести густину монохроматичного випромінювання Е<sup>λ</sup> до величини інтервалу довжин хвиль, то отримують монохроматичну, або спектральну інтенсивніс ть випромінювання:

$$
I_{\lambda} = dE_{\lambda} / d\lambda.
$$

Одним із основних законів випромінювання є закон Планка, який встановлює залежність спектральної інтенсивності випромінювання абсолютно чорного тіла (АЧТ) від температури:

$$
I_{\lambda}=C_1\cdot\lambda^{-5}\cdot\left[e^{C_2/(\lambda T)}-1\right]^{-1},\,
$$

де  $\lambda$  – довжина хвилі, *м*; *T* – температура, *K*; C<sub>1</sub> і C<sub>2</sub> – постійні випромінювання.

Для ділянки видимого спектра випромінювання рівняння Планка можна спростити і одержати закон випромінювання Віна:

$$
I_{\lambda} = C_1 \cdot \lambda^{-5} \cdot e^{-C_2/(\lambda T)}
$$

.

Для λТ < 0,002 м·К похибка не перевищуватиме 0,1% порівняно із законом Планка.

Густина інтегрального півсферичного випромінювання Е визначається як сумарна енергія випромінювання тіла по всіх довжинах хвиль (закон Стефана– Больцмана):

$$
E=\int\limits_{\lambda=0}^{\lambda=\infty}I_{\lambda}d\lambda=C_{1}\cdot\int\limits_{\lambda=0}^{\lambda=\infty}\lambda^{-5}\cdot\big[e^{C_{2}/(\lambda T)}-1\big]^{-1}d\lambda.
$$

Після інтегрування отримаємо:

$$
E = \sigma \cdot T^4 \qquad \text{afo} \qquad E = C_0 \cdot (T/100)^4, \, Bm / \, m^2,
$$

де  $C_o = 5{,}67$  *Вт/м*<sup>2</sup>· $K^4$  – коефіцієнт випромінювання АЧТ.

Різні тіла мають неоднакову випромінювальну здатність. Найбільша випромінювальна здатніс ть в абсолютно чорного тіла, якому відповідає безперервний спектр випромінювання. АЧТ є математичною абс тракцією, оскільки в природі таких тіл практично немає.

Вимірювання температури тіл за їх випромінювання можна проводити різними методами. Частіше за все користуються такими **трьома методами**:

1) яскравістю (квазімонохроматичні пірометри, зі світлофільтрами) – за спектральною інтенсивністю випромінювання тіла проміння певної довжини хвилі – за величиною  $I_{\lambda}$  у монохроматичному світлі;

2) радіаційним (пірометри повного випромінювання) – за густиною інтегрального випромінювання – за величиною випромінювальній здатності тіла Е;

3) колірним (пірометри спектрального відношення) – за відношенням спектральної інтенсивнос ті випромінювання тілом проміння двох певних довжин хвиль  $I_{\lambda 1}/I_{\lambda 2}$ .

Яскравісний метод вимірювання, що обмежується тільки видимою областю спектра та візуальними спостереженнями для температур тіл вищих за 800 °С, також називають оптичним. Існує суб'єктивність цього методу вимірювання та його похибка, унаслідок різної яскравісної та спектральної чутливості очей спостерігачів. Для спостережень у інших діапазонах хвиль застосовуються різні фотодатчики, підсилювачі сигналу та різні електронні схеми для вимірювань та обробки результатів.

**Еквівалентною** температурою називають таку температуру чорного тіла, за якої одна з характеристик його випромінювання співпадає з аналогічною характеристикою реального тіла при його істинній температурі.

Оскільки теплове випромінювання реальних тіл за однакової температури виходить неоднаковим, то доводиться всі вимірювальні пристрої градуювати на температуру, відповідну випромінюванню АЧТ.

Під час вимірювання температури реальних тіл пірометри, відградуйовані по АЧТ, показують якусь умовну еквівалентну псевдотемпературу, причому відмінніс ть цієї температури від дійсної тим більша, чим більше відрізняються випромінювальні здібності реального тіла з власною ступеню чорноти ε, що ще може змінюватися для різних довжин хвиль, та від випромінювальних властивостей АЧТ. Для переходу від умовної еквівалентної температури до дійсної у показники пірометрів вводяться відповідні поправки.

Залежно від типу пірометра розрізняють три види еквівалентних температур *радіаційну, яскравісну та колірну температури.*

**Радіаційною** температурою реального тіла Т<sub>р</sub> називають температуру, за якої *повна потужність АЧТ* дорівнює повній енергії випромінювання даного тіла за дійсної іс тинної температури Т. Із закону Стефана–Больцмана маємо:

$$
\sigma_o T_p^4 = \varepsilon \sigma_o T^4
$$
, 3*Biцки*  $T = T_p \sqrt[4]{1/\varepsilon}$ .

Різниця між дійсною і радіаційною температурами складе

$$
\varDelta T = T_p(\sqrt[4]{1/\varepsilon} - 1).
$$

Для реальних тіл інтегральний ступінь чорноти *ε* < 1, тому радіаційна температура завжди менше дійсної температури об'єкта вимірювання.

Недоліками радіаційного пірометра для дослідження температури є:

1. Коефіцієнт поглинання пластинки залежить від способу її виготовлення і змінюється від температури випромінювача. При вимірюванні температури від 1000 °С до 2500 °С похибка вимірювання складає 0,6%.

2. Відсутня чітка пропорційніс ть між відхиленням гальванометра та чисельністю поглинутої енергії, що надійшла на термоелемент пірометра. Існує невраховуване поглинання потоку випромінювання газами  $CO<sub>2</sub>$  і  $CO<sub>2</sub>$  а також парами води, що знаходиться у повітрі між випромінювачем і приймачем.

3. Наявніс ть лінзи вносить похибку, тому що коефіцієнт поглинання її зростає з підвищенням температури випромінювання.

4. За використання радіаційного пірометра слід пам'ятати про його значну інерційність, що складає близько 7…15 хв.

**Яскравісною** температурою реального тіла Тя називають температуру, за якої густина потоку спектрального випромінювання АЧТ дорівнює густині потоку спектрального випромінювання реального тіла для тієї ж довжини хвилі (або вузького інтервалу спектра) за дійсної температури *Т*. Співвідношення між даними температурами записується в такому вигляді:

$$
1/T_{\mathcal{A}} - 1/T = (\lambda / C_2) \cdot \ln(1 / \varepsilon_{\lambda}).
$$

Оскільки коефіцієнт спектрального випромінювання *ε<sup>λ</sup>* < 1, то і яскравісна температура завжди нижче дійсної, причому вона розрізняється сильніше за меншого значення *ε<sup>λ</sup>* .

*Колірною температурою* реального тіла *ТК* називають температуру, за якої відношення густини потоків випромінювання АЧТ для двох довжин хвиль *λ1* і *λ<sup>2</sup>* дорівнює відношенню густини потоків випромінювань реального тіла для тих же довжин хвиль за дійсної температури *Т*. Зв'язок між даними температурами записується у вигляді такого виразу:

$$
1/T -1/T_K = \ln \left( \varepsilon_{\lambda_1} / \varepsilon_{\lambda_2} \right) / \left[ T \left( 1 / \lambda_1 - 1 / \lambda_2 \right) \right].
$$

Для фізичних об'єктів, у яких спектральний ступінь довжини хвилі зростає колірна температура зменшується й навпаки. Для ділянок, які характеризуються рівною величиною ступеня чорноти (АЧТ, сіре тіло) *Т = ТК*.

Таким чином, яскравісні вимірювання відрізняються високою чутливіс тю, радіаційні мають дещо меншу чутливість, проте здійснити їх технічно простіше. Колірні вимірювання також не мають високої чутливості, проте в цьому випадку поправки на температуру реальних тіл значно менші, ніж для інших методів вимірювання.

Досить часто є задачі, коли не треба знати точну температуру, але треба розрізняти її розподіл з точніс тю до 0,1…0,2°С відносно зовнішнього фону. Це прилади нічного бачення, тепловізори та прилади для контролю тепловтрат від будівель, теплового обладнання і машин тощо. Ці яскравісні прилади часто

мають охолоджені чутливі датчики ІЧ-діапазону, міцні підсилювачі сигналу. Для більшої наочності в тепловізорах величину яскравості сигналу показано як зміна його кольору, що набагато краще розрізняє температури. Тим більш, що поряд наводиться температурна шкала за цими кольорами.

#### **Схеми пірометрів**

**Схема яскравісного оптичного пірометра.** Розглянемо докладніше схему оптичного пірометра. Дія оптичного пірометра заснована використанні залежності густини потоку випромінювання від температури (закон Планка). У пірометрі використано принцип зрівнювання яскравості зображення об'єкта з яскравістю нитки пірометричної лампи. Рівніс ть яскравостей сприймається спостерігачем як зникнення нитки лампи на фоні зображення об'єкта. Дослідження проводяться в повному потоку (радіаційні) або в монохроматичному випромінюванні (яскравісні) за наявності світлофільтра.

Схема оптичного пірометра «Промінь» подана на рис. 1. Випромінювання від об'єкта вимірювання 1 проходить через об'єктив 2 і фокусується в площині А. У цій же площині розміщена нитка пірометричної лампи 3.

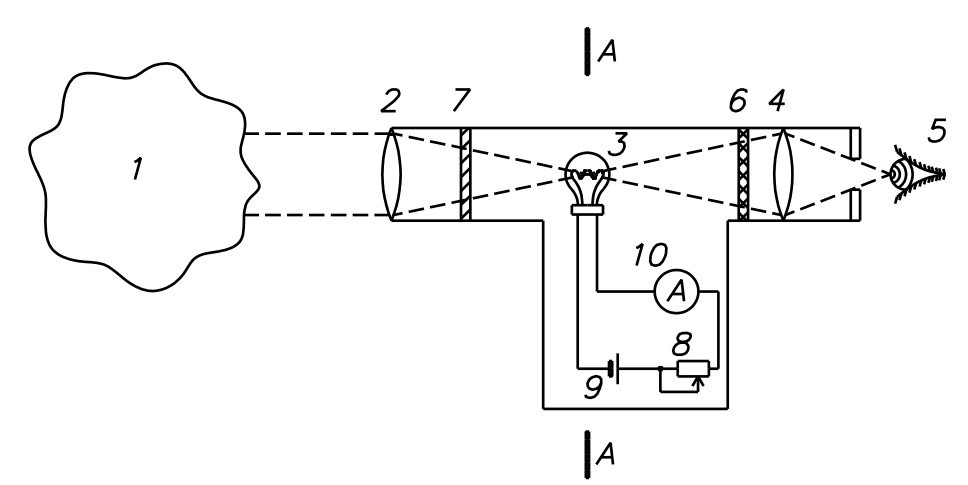

**Рисунок 2.1 – Принципова схема квазімонохроматичного пірометра**

Зображення об'єкта вимірювання і нитки пірометричної лампи може бути розглянуто спостерігачем 5 (пірометристом) через окуляр 4. Між ниткою пірометричної лампи й окуляром розміщується червоний світлофільтр 6. Між об'єктивом і ниткою пірометричної лампи може вводитися поглинаюче скло 7. Для зміни напруження нитки застосовується реостат 8, який змінює струм, що проходить через нитку пірометричної лампи від джерела живлення 9. Значення струму вимірюється приладом 10, що відградуйований у значеннях яскравісної температури.

Контроль за розрядом батареї живлення здійснюється компаратором напруги. Компаратор порівнює с табільну напругу *U* = 5 В із напругою живлення пірометра. Під час розряду елемента живлення нижче 5 В за допомогою компаратора на лицьовій панелі приладу спалахує світлодіодний індикатор.

Діапазон вимірюваних температур від 800 °С до 5000 °С розділений на три піддіапазони: 800 °С...1400°С; 1200 °С…2000°С; 1800 °С…5000 °С. Ефективна довжина хвилі пірометра у всьому діапазоні вимірюваних температур у межах (0,656 ± 0,008) мкм. Основна допустима похибка вимірювання при температурі навколишнього повітря (20 ± 5) °С, відносній вологості 80% і відсутнос ті зовнішнього магнітного поля, окрім земного, для першого піддіапазону с тановить ±14°С, для другого – ±20 °С і для третього –  $\pm 150$  °C.

Зміна значень пірометра, викликана зміною температури навколишнього повітря від (20 ± 5) °С не перевищує половини основної допустимої похибки пірометра на кожні 10 °С зміни температури.

Об'єкт вимірювання температури – це ніхромовий дріт із наведеним ступенем чорноти *ε<sup>λ</sup>* = 0,6…0,9, що натягнутий у скляній камері. Ступінь чорноти ελ залежить від строку експлуатації матеріалу, його виду і якості обробки тощо. Нагрів дроту здійснюється від мережі через автотрансформатор.

Для зменшення похибки від впливу стороннього випромінювання скляна камера закрита поліетиленовим чохлом.

### **Схема радіаційного пірометра**

Зараз на ринку з'явилося багато простих та дос татньо дешевих радіаційних пірометрів із непоганими характерис тиками.

Безконтактний радіаційний термометр вловлює інфрачервоні хвилі, що випромінюються об'єктом. Прилад фокусує випромінювання об'єкта через лінзу на датчик, перетворює температуру поверхні в електричний сигнал, а мікрокомп'ютер обчислює і виводить на дисплей виміряне значення температури. Цей спосіб дозволяє вимірювати температуру об'єкта без безпосереднього контакту з його поверхнею. Лазер використовується виключно для наведення приладу на об'єкт. На рис. 2 показано загальний вигляд радіаційного пірометра типа MS-6530 та його основні елементи:

1. Рідкокристалічний дисплей. 2. Кнопка включення лазерного цілеуказника. 3. Кнопка перемикання режимів. 4. Кнопка включення підсвічування. 5. Кнопка перемикання температурних шкал (°С/°F). 6. Кнопка запуску вимірювань. 7. Кришка батарейного відсіку. 8. Опора підставкитриноги. 9. Приціл. 10. Вихідний отвір лазерного пучка. 11. Отвір термодатчика.

Більшість органічних матеріалів, а також окислені металеві поверхні мають коефіцієнт випромінювання між 0,85 і 0,98. Термометр розрахований на середній коефіцієнт випромінювання 0,95. Тому якщо коефіцієнт випромінювання об'єкта менше 0,95, виміряна температура виявляється нижчою від дійсної і навпаки. Блискучий метал і поліровані об'єкти мають низький коефіцієнт випромінювання,. тому враховуйте вплив коефіцієнта випромінювання об'єкта на результат.

23

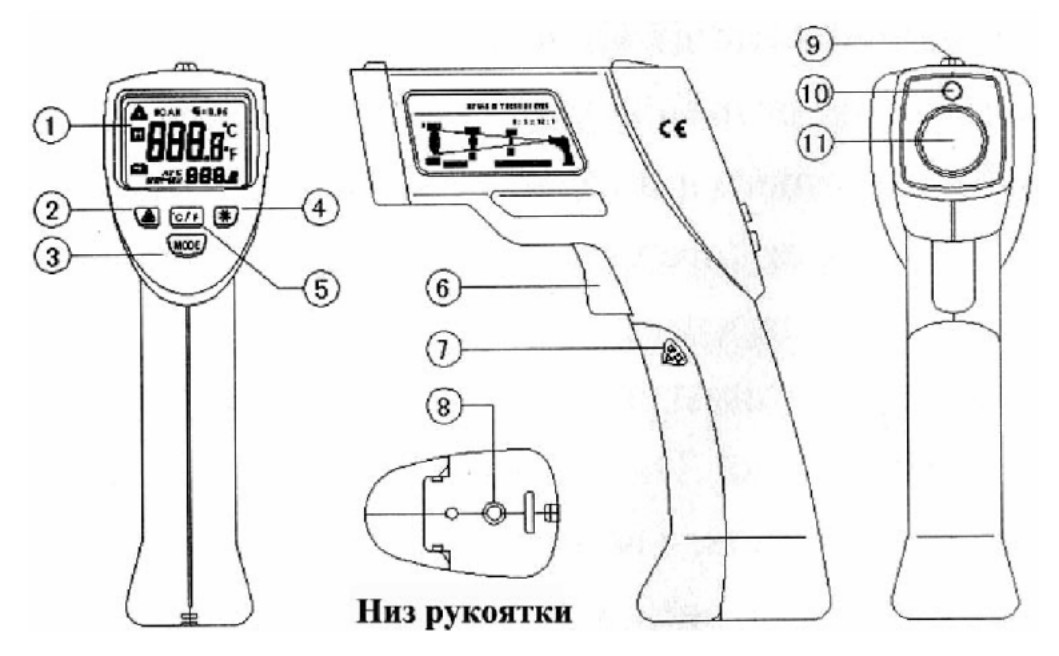

**Рисунок 2.2 – Загальний вигляд радіаційного пірометра MS-6530**

Рідкокристалічний дисплей пірометра MS-6530 показано на рисунку 3:

12. Індикатор лазерного випромінювання. 13. Індикатор фіксації даних. 14. Основний температурний дисплей. 15. Індикатор середнього значення. 16. Індикатор розрядженої батареї. 17. Індикатор максимального і мінімального значень (MAX/MIN). 18. Індикатор вимірювань. 19. Значення коефіцієнта випромінювання. 20. градус за Цельсієм (°С). 21. градус за Фаренгейтом (°F). 22. Додатковий температурний дисплей.

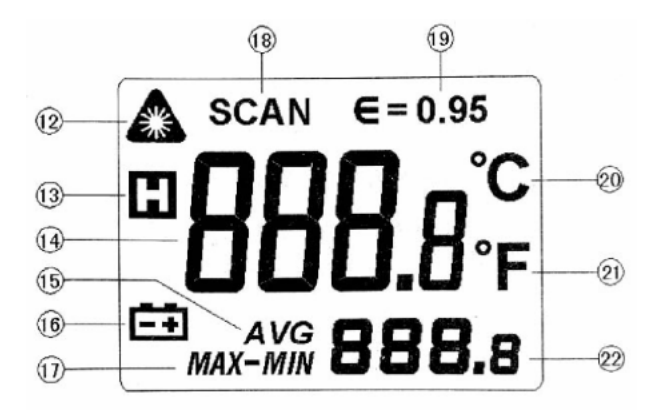

**Рисунок 2.3 – Вигляд рідкокристалічного дисплея пірометра MS-6530**

Відношення D:S плями огляду пірометра (рис.2.4). Термометр має певний кут огляду і розмір плями огляду, що характеризується : відношенням розмірів D:S (див. за ТХ паспорта приладу). Переконайтеся, що розмір об'єкта більше, ніж розмір плями огляду. Чим менше мішень, тим ближче до неї повинен знаходитися прилад. Відношення між відстанню до об'єкта і розміром плями складає 12:1, як показано на малюнку:

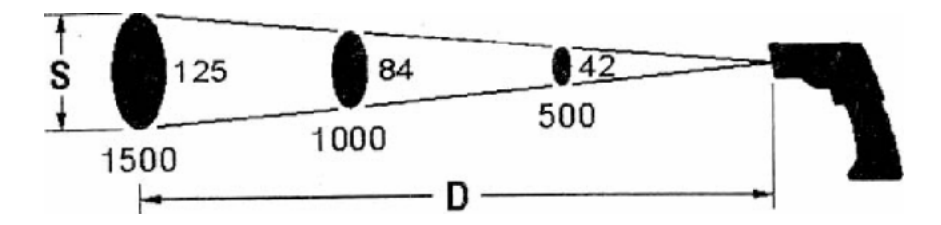

**Рисунок 2.4 – Кут огляду пірометра: D - відстань до об'єкта, S - розмір плями**

Таблиця 2.1

| технічні характеристики пірометру шэ-0.000 |                                            |  |  |  |  |  |  |  |
|--------------------------------------------|--------------------------------------------|--|--|--|--|--|--|--|
| Дисплей                                    | 4-розрядний рідкокристалічний дисплей      |  |  |  |  |  |  |  |
|                                            | із двома індикаторами температури          |  |  |  |  |  |  |  |
| Відношення відстані до об'єкта до          | 1:12                                       |  |  |  |  |  |  |  |
| розміру плями D:S                          |                                            |  |  |  |  |  |  |  |
| Коефіцієнт випромінювання                  | 0,95                                       |  |  |  |  |  |  |  |
| Спектральний діапазон                      | 8-14 мкм                                   |  |  |  |  |  |  |  |
| Діапазон вимірюваних температур            | -20 °С537 °С или -4 Г999 °F                |  |  |  |  |  |  |  |
| Діапазон вимірюваних температур            | $-20$ °C50 °C: $\pm 2.5$ °C                |  |  |  |  |  |  |  |
|                                            | 51 °C537 °C: $\pm (1,5\% + 1)$ °C)         |  |  |  |  |  |  |  |
| Час відгуку                                | $0,5$ секунд                               |  |  |  |  |  |  |  |
| Потужність лазерного                       | Менше ніж 1 мВт                            |  |  |  |  |  |  |  |
| випромінювання                             |                                            |  |  |  |  |  |  |  |
| Автовідключення                            | Через 10 секунд після припинення           |  |  |  |  |  |  |  |
|                                            | вимірювань                                 |  |  |  |  |  |  |  |
| Підсвічування                              | Kelly                                      |  |  |  |  |  |  |  |
| Умови навколишнього середовища             | 0 °С40 °С за вологості 10-90%              |  |  |  |  |  |  |  |
| Температура зберігання                     | $-10$ °С60°С за вологості <75%             |  |  |  |  |  |  |  |
| Батарея                                    | На 9В, тип 6F22 («Крона»)                  |  |  |  |  |  |  |  |
| Розміри                                    | 162 мм х 56 мм х 90 мм                     |  |  |  |  |  |  |  |
| Maca                                       | Приблизно 267 г (з урахуванням маси        |  |  |  |  |  |  |  |
|                                            | батарей)                                   |  |  |  |  |  |  |  |
| Приналежності                              | Батарея на 9 В, інструкція з експлуатації, |  |  |  |  |  |  |  |
|                                            | сумка                                      |  |  |  |  |  |  |  |
| Максимальна відстань до об'єкта,           | 12 метрів                                  |  |  |  |  |  |  |  |
| що обстежується                            |                                            |  |  |  |  |  |  |  |

**Технічні характеристики пірометру ms-6530**

Щоб встановити розташування найбільш гарячої або холодної точки, направте термометр за межі досліджуваної облас ті. Потім повільно скануйте обстежувану облас ть рухами вгору і вниз, поки не виявите розташування найбільш гарячої або холодної точки поверхні.

## **Методика вимірювань пірометром ms-6530**

1. Для вимірювання температури об'єкта наведіть на нього прилад, натисніть і утримуйте кнопку запуску вимірювань, при цьому температура вимірюється безперервно. Після того як кнопка відпущена, результат вимірювання фіксується на дисплеї. На основному температурному дисплеї

відображається поточне значення виміряної температури, на додатковому температурному дисплеї – обчислене значення. Прилад вимикається автоматично через 10 секунд після того, як відпущена кнопка запуску вимірів.

2. Для отримання найбільш точного результату вимірювання переконайтеся, що обс тежуваний об'єкт більше, ніж розмір плями. Чим менше об'єкт, тим ближче до нього повинен розташовуватися термометр. Рекомендована відс тань (з відношення *D:S*) – не більше ніж 75% від розрахункового максимального значення.

3. Якщо об'єкт знаходиться на значній відстані від приладу, натисканням кнопки включення лазера можна включити лазерний покажчик і з його допомогою точно навести прилад на об'єкт.

4. Для виконання вимірювань вночі й у разі недос татньої видимос ті можна включити підсвічування дисплея.

5. За допомогою кнопки перемикання режимів MODE на додатковому температурному дисплеї можна послідовно відображати середнє (AVG), максимальна (MAX) і мінімальне (MIN) значення температури, а також різницю між максимальним і мінімальним значеннями (MAX-MIN).

6. За допомогою кнопки °C/°F можна перемикатися між температурними шкалами Цельсія (°С) і Фаренгейта (°F).

### **Порядок виконання роботи**

1. Визначте за розміром тіла максимальну відстань, на якому від нього буде знаходиться пірометр.

2. Визначити вплив ступеня чорноти тіла на виміряну температуру. Виміряти температури тіл за кімнатної температури – білого, чорного, полірованого металу (оцинковки, фольги),

Провести вимірювання температури тіл за різного с тупеня чорноти, а одержані результати занести в таблицю 2.2.

**Результати вимірювань** Таблиця 2.2

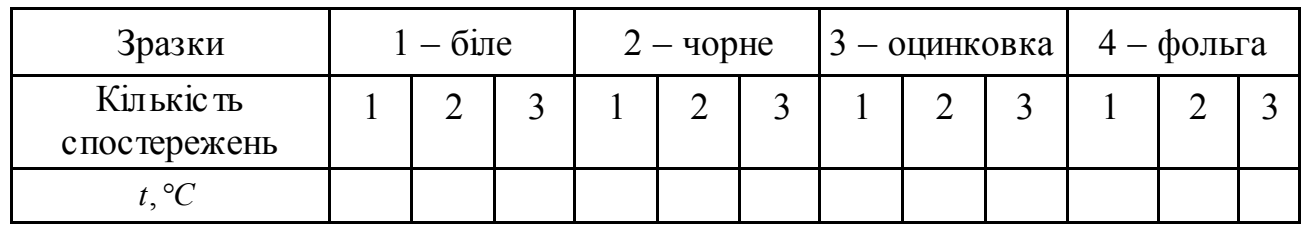

3. Увімкнути нагрівач та нагріти зразки. Провести вимірювання температур тіл із різною ступеню чорноти, а одержані результати занести в таблицю 2.3.

Таблиця 2.3

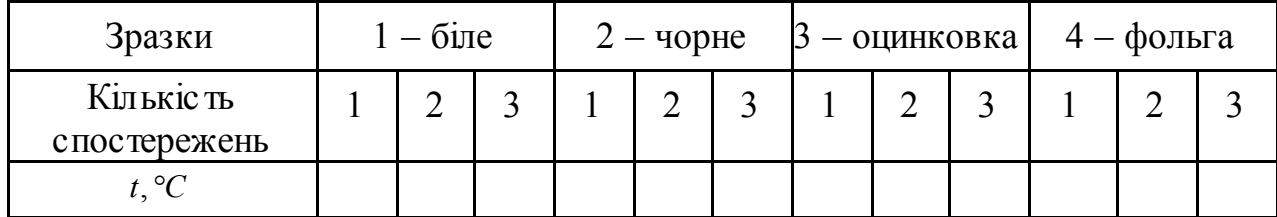

#### **Результати вимірювань**

4. Провести вимірювання температури підлоги, стелі, стін (внутрішніх і зовнішніх), скла шибок (чистих і покриті папером), а одержані результати занести в таблицю 2.4.

Таблиця 2.4

**Результати вимірювань**

| Зразки                    | $-$ стеля |  | 2 — підлога |  |  | $3 - c$ тіна зовн. $\blacksquare$ |  |  | $4 - c$ кло |  |  |  |
|---------------------------|-----------|--|-------------|--|--|-----------------------------------|--|--|-------------|--|--|--|
| Кількість<br>спостережень |           |  |             |  |  |                                   |  |  |             |  |  |  |
| t, ${}^{\circ}C$          |           |  |             |  |  |                                   |  |  |             |  |  |  |

5. Виміряти температури сухого і вологого тіла – серветки. Чи можна визначити вологість повітря?  $t_c = ...^\circ C, t_B = ...^\circ C, \Delta t = \circ C$ .

6. Виміряти температури нагрітого тіла, руки. Перевірте, чи екранує його прозорі листи скла, оргскла, пластика, плівки ?

7. Температуру повітря в лабораторії *t<sup>r</sup>* визначити за допомогою рідинного термометра.

#### **Обробка результатів вимірювань**

1. Обчислити середнє арифметичне результатів вимірювань за формулою:

$$
\tilde{t} = \sum_{i=1}^n t_i / n
$$

2. Провести оцінку середньої квадратичної похибки ряду вимірювань

$$
\sigma \approx S = \sqrt{\sum_{i=1}^{n} (t_i - \tilde{t})^2 / (n-1)}.
$$

3. Виключити вимірювання з помилкою більшою за ±3*σ*, як грубі похибки, і знову визначити параметри *t* і σ за числом спостережень *m*, які залишилися.

4. Визначити межі довірчого інтервалу за формулою:  $\Delta = t_{cm} \sigma / \sqrt{m}$ , де  $t_{cm}$ – коефіцієнт розподілу Стьюдента, який залежить від довірчої вірогіднос ті *Р<sup>А</sup>* (беремо *РА* = 0.95) і числа спостережень *m*. Коефіцієнт *tст* визначають з додаток 4

5. Оформити результат вимірювання згідно з ГОСТ 8.011-72. При симетричній довірчій похибці результати вимірювання надають у формі (*tср ± Δ*):

$$
t=t_{cp}\pm\varDelta,
$$

де *tср = t* – результат вимірювання. Числове значення результату вимірювання повинно закінчуватися цифрою того ж розряду, що і значення похибки *Δ*.

6. Визначити ступінь чорноті оцинковки *εоц* за результатами вимірювань її температури *Тоц* (яка розрахована приладом стандартно за величиною с тупені чорноті *ε* = 0,95), температури тіла *Т\** зі ступеню чорноті *ε* ≈ 0,95 та з такою ж температурою, як й в оцинковки, та температури навколишнього середовища *То*.

$$
0.95 \cdot C_o \cdot \left[ \left( \frac{T_{o\mu}}{100} \right)^4 - \left( \frac{T_o}{100} \right)^4 \right] = \varepsilon_{o\mu} \cdot C_o \cdot \left[ \left( \frac{T^*}{100} \right)^4 - \left( \frac{T_o}{100} \right)^4 \right].
$$
  
3  
Biqcu 
$$
\varepsilon_{o\mu} = 0.95 \frac{\left( \frac{T_{o\mu}}{100} \right)^4 - \left( \frac{T_o}{100} \right)^4}{\left( \frac{T^*}{100} \right)^4 - \left( \frac{T_o}{100} \right)^4}.
$$

Примітка: Батарея пірометру швидко розряджається, особливо при низьких температурах. Тому виміри робити за 1–2 секунди із частотою до 3–5 вимірів за хвилину. Після проведення циклу вимірів перевірити початкову точку циклу. У разі відхилення, більшого за 1 °С перевірити точки та зробити поправки до них.

#### **Контрольні зппитання**

- 1. Основні характерис тики теплового випромінювання.
- 2. Методи вимірювання температури тіл по їх випромінюванню.
- 3. Поняття про яскравісну, радіаційну та колірну температури.
- 4. Чому виміряна температура залежить від способу вимірювання?

5. Чому виміряна температура залежить від ступеня чорноти тіла, яка розрахункова ступінь чорноти тіла приладу?

- 6. Обчислення поправки для визначення дійсної температури.
- 7. Чому виміряна температура скла залежить від покриття?

8. Чи можна визначити, що тіло вологе – чому і як змінюється виміряна температура?

9. Чи є скло прозорим для ІЧ-випромінювання? Чи можна визначити температуру за закритим вікном?

10. Чи можна виявити людину в темній кімнаті за допомогою пірометра? Що для цього треба?

11. Чи можна виявити що працює нагрівач, двигун?

12. Як захиститися від тепловтрат випромінюванням?

## *Лабораторна робота ТВП - 3* ВИВЧЕННЯ ЗАЛЕЖНОСТІ ПИТОМОЇ ТЕПЛОЄМНОСТІ ВІД ТЕМПЕРАТУРИ КАЛОРИМЕТРОМ ІЗ АДІАБАТНОЮ ОБОЛОНКОЮ

**Метою роботи** є ознайомлення з принципами роботи калориметрів та з одним із способів вимірювання теплоємності – за допомогою калориметра з адіабатною оболонкою.

### **Теоретичний вступ**

Усі фізичні, хімічні та біологічні процеси проходять із поглинанням або виділенням теплоти, тобто супроводжуються *тепловими* ефектами. До таких процесів також належать фазові перетворення, хімічні реакції, нагрів тіл та ін. Сукупність засобів вимірювання цих ефектів зветься калориметрією, а вимірювання проводяться з допомогою спеціальних приладів – калориметрів різноманітних конс трукцій. Сучасні калориметри являють собою складні технічні прилади, які працюють у широкому діапазоні температур (від 0,1 до 4000 К) і мають високу точніс ть (від декілька % і краще). Дані калориметричних вимірювань широко використовуються в наукових дослідженнях та в інженерній практиці.

Важливо вміти створити у вимірювальній системі контрольовану кількість теплоти або контрольований тепловий потік. При цьому неможливе ці величини вимірювати безпосередньо, а лише за тепловими ефектами, що супроводжують цей процес. При цьому треба пам'ятати, щоб під час вимірювань у нас не порушувалися умови теплового процесу та не було впливу від датчиків на виміряні величини.

Теплота в калориметрах, з урахуванням тепловтрат, вимірюється:

 $-$  за величиною нагріву  $\Delta T$  робочих тіл із відомими параметрами;

– за потужності електричних джерел теплоти та часу їх роботи;

– за величині усталеного температурного (теплового) напору *То* на контрольних елементах системи та часу їх роботи.

У цій роботі в приладі ИТ-С-400 електронний регулятор підтримує стабільний тепловий потік *Q* до ампули зі зразком, стабілізуючи величину теплового напору  $\Delta T_o$  на тепломірі з відомими тепловими параметрами.

Особливе значення для теплотехніки мають калоричні вимірювання теплофізичних властивостей тіл, і по-перше, теплоємнос тей різноманітних речовин. Загальний принцип дії всіх калориметрів полягає у тому, що у його вимірювальну частину (калориметричну систему) вводиться деяка кількіс ть теплоти, що викликає контрольовану зміну температури системи (такі прилади звуться калориметрами зі змінною температурою, калориметри з пос тійною температурою та за іншим принципом дії зрідка застосовуються у інженерній практиці). Взаємозв'язок між цими параметрами встановлюється у спеціальних дослідах під час градуювання калориметра. Калориметрична система звичайно знаходиться в оболонці, температура якої контролюється.

У калориметрах з *ізотермічною оболонкою* її температура підтримується сталою з дуже високою точністю  $(\pm 0.01 \text{ K})$  вище), при цьому врахування теплообміну зразка з навколишнім середовищем здійснюється дуже точно. Великий термічний опір оболонки дозволяє знехтувати нелінійними внесками у теплообмін від теплового випромінювання та конвекції. Такі прилади звичайно застосовують для дослідження теплових ефектів за порівняно швидких процесів (наприклад, горіння).

У калориметрах з *адіабатною оболонкою* температура оболонки підтримується якомога більш близькою до температури калориметричної системи (зразка, що досліджується). Це дозволяє різко зменшити теплообмін із навколишнім середовищем (хоча врахування остаточного теплообміну в цих приладах здійснюються зі значно меншою точніс тю, ніж у калориметрах з ізотермічною оболонкою). Тому такі калориметри можуть застосовуватися для вивчення як швидких, так і повільних процесів, наприклад, для вимірювання теплоємнос ті у широкому інтервалі температур (таке вимірювання може тривати декілька годин). Підтримання адіабатних умов під час роботі калориметра здійснюється автоматично за допомогою датчиків температури (як правило, диференційних термопар) та електронних схем.

Під час інженерних розрахунків багатьох технологічних процес ів, що пов'язані з передачею або відведенням теплоти, необхідне знання теплоємнос тей продуктів – твердих, рідких і газоподібних речовин, у тому числі, харчових продуктів. Тому інженери та фахівці, що спеціалізуються у галузі харчових виробництв, повинні володіти теоретичними основами і практичними навичками у проведенні вимірювань теплоємнос ті та інтерпретації отриманих результатів.

*Теплоємністю тіла С* називається кількість теплоти, яку необхідно підвести до *тіла* для підвищення його температури на 1 К. Якщо у інтервалі зміни температури  $\Delta T$  кількість теплоти, що підводиться дорівнює  $O$ , то згідно з визначенням *повна середня* (на інтервалі *Т*) теплоємніс ть дорівнює

$$
C = Q/\Delta T \, [\text{A} \text{K/K}]. \tag{3.1}
$$

*Істинною* теплоємністю, що відповідає даній температурі  $(\Delta T \rightarrow 0)$ , називається похідна *С = dQ/dT* і визначається математично.

Величина теплоємності залежить від багатьох чинників. Теплоємніс ть тіла передусім залежить від *кількості* речовини, що міститься в ньому. Залежно від одиниці, що використовується для вимірювання цієї кількості розрізняють *питому* (або масову) теплоємність *с* [Дж/(кг К)] (це теплоємність 1 кг речовини), *мольну* (або молярну) теплоємність *с* [Дж/(моль К)] (теплоємність 1 моля речовини; до речі в літературі з теплотехніки поняття «моль» часто відповідає кілограм-молю речовини), яка дорівнює  $\mu c = c_{\mu} = c \cdot \mu$ , де  $\mu$  – молярна маса речовини, *об'ємну* теплоємність *с'*  $[\text{X}(M^3K)]$  (теплоємність 1 м<sup>3</sup>) речовини), яка дорівнює  $c' = \rho c$  ( $\rho$  – густина речовини). В інженерній практиці

найчас тіше викорис товується питома теплоємніс ть *с*. Кількість теплоти, що необхідна для нагрівання тіла масою *m* на *dT*, дорівнює *dQ = m с dT*, а для 1 кг речовини *dq = с dT.*

Питома теплоємність речовини залежить від її фізичної природи і внутрішньої структури. Тому знання теплоємності речовини важливе не лише для інженерної практики, але і під час різноманітних наукових досліджень, пов'язаних зі з'ясуванням фізичних процесів, що протікають на атомномолекулярному рівні. Теплоємність газів згідно з теорією ідеального газу пов'язана зі збільшенням кінетичної енергії молекул за підвищення температури. Теплоємність твердих тіл пов'язане зі збільшенням енергії теплових коливань атомів або іонів у вузлах кристалічної решітки під час нагрівання тіла. У металах іс тотний вклад в теплоємність, поряд із кристалічною решіткою вносять вільні електрони (електронний газ). Теплоємніс ть рідин звичайно дещо більша від теплоємності відповідних твердих тіл, оскільки під час плавлення твердого тіла з'являються нові типи коливань атомів.

Вода відрізняється від інших рідин цілою низкою аномалій фізичних властивостей, у тому числі теплоємнос ті: питома теплоємність води більша ніж у інших речовин, зростає майже вдвічі відносно льоду і складає близько 4200 Дж/(кг К) за кімнатної температури. Саме значним вмістом води з її високим значенням теплоємності **с** пояснюється висока теплоємніс ть багатьох харчових продуктів (особливо м'ясних, рибних продуктів, овочів). Під час теплової обробки їхній вологовміст зменшується, і питома теплоємніс ть відповідно значно спадає. Це слід ураховувати під час розробки і розрахунку технологічних процесів у харчовому виробництві. Також вода стабілізує температуру навколишнього середовища біля озер та моря.

Із проведеного стислого огляду видно, що вимірювання теплоємності є важливим засобом вивчення фазових і структурних перетворень речовини в наукових і технологічних дослідженнях.

Кількіс ть теплоти *dq,* що необхідна для нагрівання 1 кг речовини на *dT*, та питома теплоємність *с* залежать також від умов нагрівання речовини (або від шляху теплового *процесу*). Ця залежність особливо помітно виявляється для газів. Так питома теплоємність газу, що зміряна *за сталого об'єму, с<sup>v</sup>* менша за питому теплоємність *за сталого тиску сp*, причому для ідеального газу, згідно із формулою Майєра, *сp = с<sup>v</sup>* + *R* (*R = R*/ - питома газова стала). Ця різниця пов'язана із роботою розширення газу за с талого тиску. Для рідких і твердих речовин при наближених розрахунках вважають  $c_v \approx c_p = c$ .

Нарешті, питома теплоємність усіх реальних речовин тією чи іншою мірою залежить і від температури. Ця залежність буде відсутня тільки для ідеального газу, теплоємність якого розраховується на основі молекулярно кінетичної теорії. Згідно з цією теорією, молярна теплоємність  $\mu c_v = (i/2)R_v$ , де *i* – кількість ступенів свободи молекули газу,  $R_u = 8314$  Дж/(кмоль К) – універсальна газова стала. Кількість ступенів свободи ідеального газу залежить від числа поступальних *i<sup>п</sup>* та обертальних *iоб* ступенів свободи молекули,

коливальні с тупені свободи не враховуються. Для одноатомних газів *i = iп* = 3, для двоатомних  $i = 3 + 2 = 5$  та для багатоатомних  $i = i_n + i_{00} = 3 + 3 = 6$ .

Для реальних газів теплоємність зростає також з температурою і може бути подана формулою вигляду *с = со + at + bt<sup>2</sup>* +..., де *a, b* – коефіцієнти, що визначаються дослідним шляхом,  $c<sub>o</sub>$  – значення *c* при  $t = 0$  °C. За технічних розрахунків звичайно вважають *с = со + аt.* Тоді для питомої теплоємності, що усереднена на інтервалі температур *t1... t2, сm сo + a(t2 + t1)/2.* За наближених розрахунків часто можна взагалі не враховувати залежніс ть *с* від *t* і застосовувати наведені вище формули ідеального газу. Так, для *повітря* ( $\mu \approx 29$ кг/кмоль) знаходимо  $c_v$  = 717 Дж/(кг K),  $c_p$  = 717+ 287 = 1004 Дж/(кг K).

Для рідин і твердих тіл залежніс ть *с (t)* може мати складний вигляд, що погано піддається теоретичному розгляду. Для багатьох простих твердих тіл (*Cu, Fe* та ін.) з достатньою точністю виконується закон Дюлонга і Пті, згідно з яким атомна теплоємність дорівнює  $\mu c = 3R_u \approx 25$  кДж/(кг-атом К) (роль «моля» при цьому виконує кілограм-атом речовини). Наприклад, для міді ( $\mu$  = 64 кг/кг-атом) *с* = 25000/64 = 400 Дж/(кг К), що добре погоджується з даними експерименту. Однак для більшості складних твердих тіл, наприклад сплавів, спостерігаються значні відхилення від закону Дюлонга і Пті .

Таким чином, питома теплоємність реальних речовин мало піддається теоретичному розрахунку і залежить від багатьох чинників, які часто невідомі. Тому значно надійнішим способом визначення теплоємності є застосування одного з численних експериментальних способів, що входять у спеціальну галузь науки і техніки - калориметрію.

*Метою* цієї роботи є ознайомлення з одним зі способів вимірювання теплоємнос ті – за допомогою калориметра з адіабатною оболонкою.

## **Стислий опис приладу**

Для вимірювання питомої теплоємнос ті звичайно застосовують калориметри з адіабатною оболонкою, у яких вимірювальна частина (калорична система) знаходиться в оболонці, температура якої автоматично підтримується якомога ближче до температури вимірювальної частини (зразка). Це дозволяє спростити розрахунки, максимально зменшити тепловтрати в навколишнє середовище і завдяки цьому проводити тривалі дослідження питомої теплоємнос ті у широкому інтервалі температур.

Типовим представником калориметрів цього виду є вимірник теплоємнос ті «ИТ-С-400». Він призначений для проведення масових досліджень питомої теплоємності твердих, сипких і рідких речовин у виробничих і лабораторних умовах в інтервалі температур від -100 °С (при застосуванні рідкого азоту) до  $+400^{\circ}\text{C}$ і з точністю не нижче ніж  $10\%$ .

В основу роботи приладу покладено порівняльний спосіб динамічного калориметра з *тепломіром* і *адіабатною оболонкою*, спрощена теплова схема способу подана на рис. 2.1. Зразок матеріалу, що досліджується 1 розміщується у металевій ампулі 2 з кришкою 3. Через тепломір 4 до ампули безупинно надходить тепловий потік Q від основи 5, у якій змонтовано нагрівач. Відкриті краї ампули ізольовано від навколишнього середовища адіабатною оболонкою 6 (охоронним ковпаком), що нагрівається до температури ампули. Температури  $t_1$  *i*  $t_2$  та їх перепад ( $\Delta T = t_1 - t_2$ ) на тепломірі вимірюється хромель алюмелієвими термопарами 7.

Принцип дії приладу полягає у тому, що до зразка у вимірювальному блоці через тепломір від нагрівача безупинно надходить керований сталий тепловий потік *Q* [Вт], що йде на нагрівання контейнера (ампули) разом зі зразком (рис. 3.1). За час  $\tau$  зразок одержує теплоту  $O_{\tau}$  [Дж]:

$$
Q_{\tau} = Q_{\sigma\tau} + Q_{a\tau} = (c \, m + C_a) \, \Delta T = (c \, m + C_a) b\tau,
$$

та одержимо тепловий потік *Q:*

$$
Q = Q_{\tau}/\tau = Q_o + Q_a = (c \ m + C_a)b, \qquad (3.2)
$$

де *с* – питома теплоємність матеріалу зразка, Дж / (кг К);

*m–* маса зразка, кг;

*C<sup>a</sup>* – повна теплоємніс ть ампули, Дж/К

 $b$  – швидкість нагріву ампули зі зразком із часом  $\tau$ ,  $(b = dT/d\tau \approx 0.1 \text{ K/c})$ .

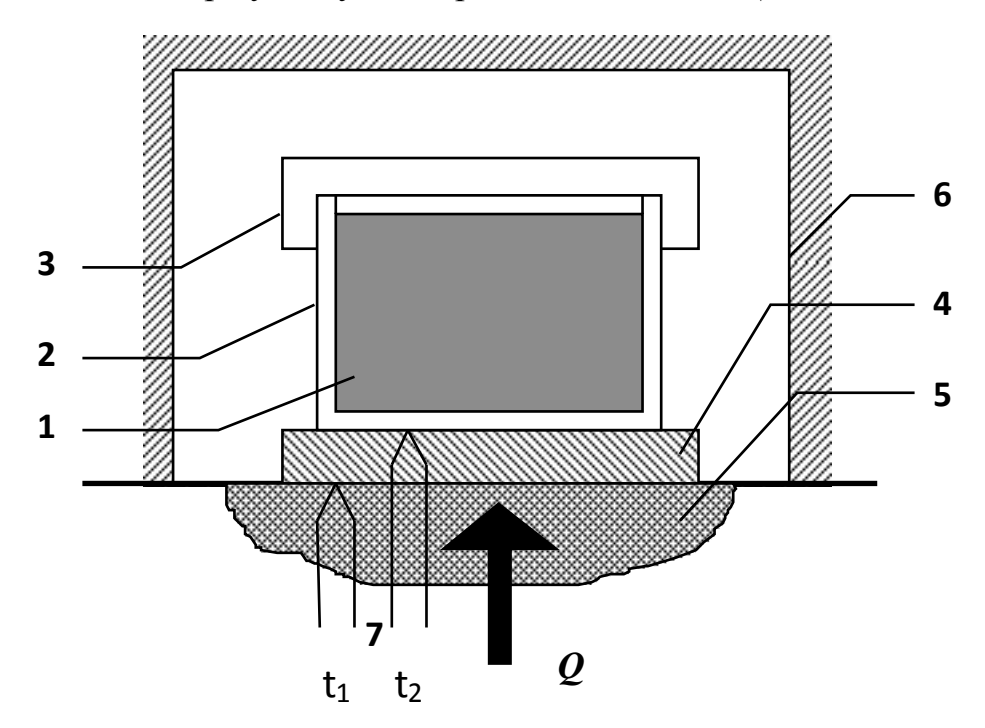

**Рисунок 3.1 – Теплова схема калориметра**

З іншого боку, для *Q* можна записати (закон Фур'є теплопровіднос ті):

$$
Q = (\lambda_o/\delta_o) F_o \Delta T_o = K_m \Delta T_o, \qquad (3.3)
$$

де  $\lambda_o$ ,  $\delta_o$ ,  $F_o$  – коефіцієнт теплопровідності, товщина та робоча площа поверхні тепломіру, *Кт = Кт (t)* – стала приладу, яка залежить від температури та тепловтрат, що можуть бути в приладу, і підлягає визначенню під час його калібрування. За малою величиною перепаду температури  $\Delta T_o$  на тепломірі та сталому темпі нагрівання *b* його можна зв'язати з *часом запізнювання* температури зразка під час нагріву відносно температури основи співвідношенням

$$
\Delta T_o = \Delta T = t_1 - t_2 = b\tau. \tag{3.4}
$$

Причому величина  $\tau$  може бути виміряна секундоміром безпосередньо. За порожньої ампули час запізнювання дорівнює *о*, ця величина також є сталою приладу, що вимірюється безпосередньо секундоміром. Таким чином, основною метою градуювання приладу є визначення залежності сталої *Кт(t).* Із формул (3.2) – (3.4) отримуємо розрахункову формулу для питомої теплоємнос ті зразка *с:*

$$
c = K_m \left( \tau - \tau_o \right) / m, \tag{3.5}
$$

де  $\tau_o = C_a / K_m$  відповідає часу запізнювання при порожній ампулі. Величини  $K_m$  $\overline{i}$   $\tau$ <sub>o</sub>  $\epsilon$  сталими приладу і визначаються у процесі його градуювання.

Структурно прилад «ИТ-С-400» складається з таких блоків:

 вимірювального (верхнього) блока, що містить блок зі зразком, адіабатну оболонку і вимірювальні термопари;

 блока живлення і регулювання (нижнього блока), схему живлення, що містить системи керування нагрівачем (електронні регулятори), які забезпечують заданий темп нагріву – тепловий потік Q до ампули зі зразком та автоматичне регулювання температури адіабатної оболонки  $t_a = t_2$ , тобто підтримання адіабатних умов під час роботі приладу.

Крім того, невід'ємними частинами вимірювальної установки є:

 микровольтнаноамперметр Ф-136, що підключений до вимірювального блока приладу «ИТ-С-400» як нуль – прилад, який фіксує момент проходження температури блока через задане її значення  $[t_1(0) = t_2(\tau)]$ ;

електричний секундомір для вимірювання часу запізнювання  $\tau$ .

Під час подачі живлення на нагрівач ядро вимірювального блок зі зразком починає монотонно нагріватися зі с талою швидкістю, приблизно

0,1 К/с. Водночас із цим допоміжний нагрівач у адіабатній оболонці підтримує нульову різницю температур між ампулою зі зразком і оболонкою (адіабатні умови). Унаслідок нагрівання світловий покажчик приладу Ф-136 починає рівномірно переміщатися по шкалі справа наліво. У момент його проходження через нуль температура на тепломірі (*t1* або *t2*) відповідає встановленій на перемикачі «ТЕМПЕРАТУРА, °С». За допомогою перемикача «ИЗМЕРЕНИЕ» і секундоміра вимірюється *час запізнювання*  температури ампули з зразком (*t2*) у порівнянні з температурою основи (*t1*) – за сталої температури вимірювання

$$
t_{\text{sum}}=t_1\left(\tau=0\right)=t_2(\tau).
$$

Можна також сказати, що за час запізнювання  $\tau$  зразок нагрівається за температурою на величину температурного напору на тепломірі  $\Delta T_o = t_1 - t_2$ . Зміряне значення  $\tau$  підставляється в робочу формулу (3.5).

#### **Порядок виконання вимірювань**

Вимірювання питомої теплоємності зразка проводяться у інтервалі температур 25...200 °С у такому порядку:

1. Ознайомитися з приладом, принципом його дії та порядком виконання роботи. Отримати допуск до роботи. Перевірити правильність і надійніс ть підключення сполучних кабелів до приладу.

2. Вс тановити *початкові положення* ручок приладу:

Вимикач «СЕТЬ» на блоці живлення і на приладі Ф-136, а також вимикач НАГРЕВ на блоці живлення – у положення ВЫКЛ. (висунуте положення клавіш), перемикач «ИЗМЕРЕНИЕ» на вимірювальному блоці – у положення «Уст. 0», перемикач «ТЕМПЕРАТУРА», °C – у положення «25 °С». Перевірити захист приладу Ф-136 на «Арр» (аретир – натиснуте положення).

3. Зважити зразок на вагах із точністю  $\pm 0.01$  г. Підняти верхню частину вимірювального блока, встановити зразок у ампулу, закрити його кришкою і опустити верхню частину вимірювального блока в робоче положення.

4. Увімкнути вимикачі «СЕТЬ» на блоці живлення, приладі Ф-136 і секундомірі та дати приладам прогрітися протягом 10...15 хв.

5. Розаретувати прилад Ф-136 (відтиснути клавішу «Арр») і перевірити у положенні «Уст. 0» встановлення світлового покажчика на нуль. За вказівкою викладача встановити зручний діапазон вимірювань (100 або 250 мкВ). Стежити, щоб світловий покажчик приладу не виходив за межі шкали.

6. Перевести перемикач «ИЗМЕРЕНИЕ» у положення «*t1*», при цьому світловий покажчик повинен відійти праворуч від нуля шкали (якщо він відійде ліворуч, то температура основи вища за 25 С – тоді потрібно встановити перемикач «ТЕМПЕРАТУРА, С» на таке значення «50 С» і продовжити вимірювання, як описано нижче, але заповнення таблиці 2.1 почнеться з рядка  $\langle 50 \text{ }^{\circ} \text{C} \rangle$
7. Установити початкову напругу  $40 \pm 2$  *B* за шкалою вольтметра на блоці живлення. Включити клавішею «НАГРЕВ» основний нагрівач і при цьому світловий покажчик приладу Ф-136 почне переміщатися ліворуч за шкалою.

8. У момент проходження світлового індикатора через нуль шкали включити секундомір, а потім перевес ти перемикач «ИЗМЕРЕНИЕ» в положення «*t2*», при цьому світловий покажчик відійде праворуч (*t2 < t1*). У момент його повторного проходження через нуль шкали вимкнути секундомір. Занести значення  $\tau$  у табл. 2.1 та повернути перемикач у положення « $t_1$ ». (Надалі повторювати вимірювання за нових температур також додатково за поділок +30 і -30 приладу Ф-136, результати вимірювань за цих трьох температур усереднити та занести до таблиці 2.1 за середньої температури).

9. Повторювати вимірювання разом зі зростанням температури, послідовно переміщуючи перемикач «ТЕМПЕРАТУРА, °С» на 50, 75... 200 °С, та занести результати в табл. 2.1. Щоб не змінювати чутливість приладу Ф-136, переключення перемикача «ТЕМПЕРАТУРА, °С» робити відразу після зникнення ліворуч світлового покажчика індикатора за межі шкали.

10. По закінченні вимірювань перевести перемикач «ИЗМЕРЕНИЕ» у положення «Уст. 0», встановити прилад Ф-136 на аретир (натиснути клавішу «Арр»), відновити всі початкові положення ручок згідно з п. 2 та вимкнути всі прилади. Обережно підняти верхню частину вимірнику установки (ковпак) та повернути її ліворуч для фіксації та охолодження.

11. Обчислити значення теплоємності с використовуючи значення  $K_m$  і  $\tau_o$ за формулою (3.5), записати їх у табл. 3.1. Визначити можливу похибку вимірювань *с*, що дорівнює 10%. Побудувати графік залежності *с (t).*

12. За формулами (3.3)…(3.4) визначити тепловий потік *Q* за 100 °С*.*

13. Оформити звіт і підготуватися до співбесіди за результатами роботи.

Таблиця 3.1

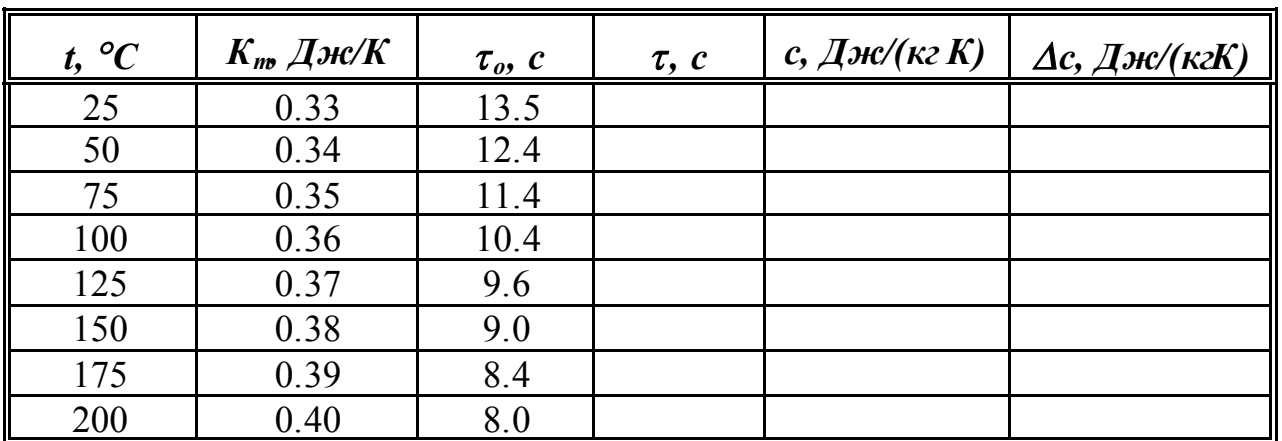

**Результати вимірювань теплоємності**

Примітка. Значення сталих приладу  $\text{K}_{\text{r}}$  і  $\text{\tau}_{\text{o}}$  можуть бути уточнені за чергового калібрування установки.

## **Контрольні запитання**

1. Призначення калориметрів, їх типи та стисла характерис тика.

2. Принцип дії адіабатного калориметра. Теплова схема роботи приладу.

3. Адіабатна оболонка та її призначення. Як досягаються адіабатні умови в калориметрі?

4. Що таке час запізнювання, чому він спостерігається, як він вимірюється?

5. Що характеризує час запізнювання  $\tau_o$ , як його визначити?

6. Що таке теплоємність? Охарактеризувати її види та розмірність залежно від кількості речовини і процесу. Які одиниці вимірювання теплоємнос ті?

7. Теплоємності *с<sup>v</sup>* і *сp*. Рівняння Майєра для 1 кг і 1 кмоля речовини.

8. Залежніс ть теплоємності *с<sup>v</sup>* від роду газу та сталої *R*.

9. Залежніс ть теплоємності від температури та її розрахунок.

10. Як залежить теплоємніс ть від стану речовини ?

# ПРОЦЕСИ НАГРІВУ–ОХОЛОДЖЕННЯ ТА ВИЗНАЧЕННЯ ПАРАМЕТРІВ ТЕПЛООБМІНУ У СТАЦІОНАРНОМУ РЕЖИМІ

**Метою роботи** є експериментальне визначення параметрів стаціонарного режиму під час конвекції: температури і коефіцієнта тепловіддачі  $\alpha_{e}$ , та порівняльний теоретичний розрахунок коефіцієнта  $\alpha_m$  використовуючи критерії подібності.

## **Умови стаціонарності теплового процесу Теоретичний вступ**

Процеси нагріву – охолодження продуктів є невід'ємною частиною багатьох технологічних процес ів. Цей процес звичайно закінчується виходом температур на робочі, стаціонарні значення, які далі вже не змінюються. Такий режим роботи зветься с таціонарним і має велике значення для проходження процесу та спрощення розрахунку цього технологічного процесу. Нам треба вивчити особливості виходу нашої системи на цей режим.

Тепловий потік *Q*, що підводиться до системи, розподіляється на її нагрівання *Qн* та на тепловтрати з її поверхні – теплопровідніс тю *Qт*, конвекцією *Q<sup>к</sup>* та випромінюванням *Qв:*

$$
Q = Q_n + Q_m + Q_k + Q_{\mathfrak{g}}.
$$
 (4.1)

Ці складові можна описати через теплофізичні параметри:

$$
Q = C_n \frac{dt}{d\tau} - \lambda F \text{ grad } t + \alpha \Delta t F + \varepsilon_{3\epsilon} C_o \left[ \left( \frac{T_1}{100} \right)^4 - \left( \frac{T_2}{100} \right)^4 \right] F. \tag{4.1a}
$$

Із найменшою точністю нам відомо про теплоту, що йде на нагрівання, бо часто невідоме значення теплоємності системи *Cн* та значення середньої швидкості нагрівання або охолодження системи з часом  $d\tau$ **dt** , яка до того ж часто дуже неоднорідна і сильно змінюється по величині в об'ємі системи.

Тому щоб вимкнути ці невідомі значення параметрів нагрівання або охолодження, виміри здійснюються у *стаціонарному режимі*, коли  $t(\tau) = const.$ Унаслідок цього маємо  $\frac{dt}{d\tau} = 0$ , і розрахунок  $Q$  значно спрощується. Тоді  $Q_{\mu} = 0$ та за умови малості внеску теплопровідності *Qт* **= 0** , що виконується для

більшої частини випадків розрахунку, маємо значно більш простіше співвідношення для розрахунків:

$$
Q = Q_{\kappa} + Q_{\theta} = \alpha \Delta t F + \varepsilon_{3\theta} C_0 \left[ \left( \frac{T_1}{100} \right)^4 - \left( \frac{T_2}{100} \right)^4 \right] F. \qquad (4.16)
$$

Тому при вимірах теплових параметрів системи  $(T, \alpha, \lambda, \epsilon)$  у лабораторних роботах з теплообміну треба дочекатися виходу системи на стаціонарний режим. Для цього треба щоб за 5 хвилин температура системи змінилась менш, ніж на 1 °С, що в одиницях термо-ЕРС термопар складає приблизно 0,05 мВ й менше. Невиконання цієї умови призводить до великих похибок у визначенні значень теплових параметрів системи під час розрахунку результатів роботи.

Однак треба відзначити, що вихід системи на стаціонарний режим може бути досить довгим (десятки хвилин або навіть години) унаслідок великої маси та розмірів системи та малості теплообміну між елементами системі внаслідок малої теплопровідності її елементів – повітря, рідини, теплоізоляції.

Але за допомогою математичної обробки результатів зміни температури системи поблизу стаціонарного режиму можна визначити стаціонарну температуру, на яку система вийде через деякий час, чим значно прискорити процес виміру та визначення всіх необхідних теплових параметрів системи у стаціонарному режимі.

Для цього ми викорис таємо те, що поблизу виходу на с таціонарний режим параметри теплообміну змінюються мало. Унаслідок цього вихід на стаціонарну температуру можна описати експоненціальною залежністю виду:

$$
t = t_o - A e^{-k\tau} = t_o - A \exp(-k\tau),
$$
 (4.2)

де параметри рівняння є сталими: *A* – початкова величина відхилення від стаціонарної температури *to, k* – темп виходу за часом *τ*.

Розглянемо процес виходу на с таціонарний режим під час виконання лабораторної роботи з визначення коефіцієнта тепловіддачі при вільній конвекції. Звичайно для виходу на стаціонарний тепловий режим системі потрібно не менш 1 години. Спробуємо зменшити цей час у 2–3 рази, а величину стаціонарної температури *to* одержати більш точною.

*Конвекція* – це передача теплоти шляхом руху та переміщення в прос торі нерівномірно нагрітих об'ємів рідин чи газів під дією масових сил (вільна конвекція) або під дією сторонніх сил, роботи обладнання – насоса, вентилятора (вимушена конвекція).

Конвекційний теплообмін між рідиною (або газом) та твердою стінкою зветься *тепловіддачею*. Згідно із законом *Ньютона-Рiхмана* тепловий струм у

процесі тепловіддачі пропорційний площі поверхні теплообміну **F** та різниці температур поверхні стінки **t<sup>c</sup>** і рідини (газу) **tр**:

$$
Q = \alpha F(t_c - t_p) \,. \tag{4.3}
$$

Коефіцієнт пропорційності зветься *коефіцієнтом тепловіддачі*; одиниця його виміру  $\overline{Br}/(M^2)$  K). Він характеризує інтенсивність процесу тепловіддачі. Чисельне значення його дорівнює тепловому потоку від одиничної поверхні теплообміну при різниці температур поверхні та рідини в 1 К.

Коефіцієнт тепловіддачі  $\alpha$  визначають експериментально, вимірюючи тепловий потік Q та різницю температур  $\Delta t = t_c - t_p$  у процесі тепловіддачі від поверхні відомої площі *F*:

$$
\alpha = \frac{Q}{F(t_c - t_p)}.
$$
 (4.4)

Величина  $\alpha$  залежить від багатьох факторів – теплофізичних властивостей теплоносія (теплопровідності  $\lambda$ , в'язкості  $\mu$  або  $\nu = \mu / \rho$ , густини  $\rho$ , коефіцієнта об'ємного розширення  $\beta$ , питомої теплоємності  $C_p$ ), геометрії поверхні теплообміну (форми та розмірів), швидкості течії теплонос ія *w,* температур теплоносія і поверхні *tр* і *t<sup>с</sup>* та інших.

Залежніс ть від великої кількості параметрів створює значні ускладнення під час дослідження конвективного теплообміну. Тут допомагає теорія подібності, що дозволяє на основі окремих досліджень або чисельних розрахунків одержати узагальнену залежніс ть та дає можливіс ть вивчення робочих процесів у теплотехнічних приладах, зокрема явища теплопередачі, на спеціальних «моделях», в яких ці процеси утворюються таким же чином, як і в «натуральному» приладі.

Згідно з основною теоремою подібнос ті, фізичні явища подібні, якщо для них однакові безрозмірні комплекси – числа (критерії) подібності.

Для теорії тепловіддачі основними є такі числа подібності

Peйнольдса 
$$
\mathbf{Re} = \frac{\omega \cdot l}{v}
$$
, \tHycельта  $\mathbf{Nu} = \frac{\alpha \cdot l}{\lambda}$ ,  
\nГрасгофа  $\mathbf{Gr} = \frac{g \cdot l^3}{v^2} \beta \cdot \Delta t$ , \tIpaндтия  $\mathbf{Pr} = \frac{\mu \cdot C_p}{\lambda}$ , \t(4.5)  
\nTaninea  $\mathbf{Ga} = \frac{g \cdot l^3}{v^2}$  Kyrarenaдзе  $\mathbf{Ku} = \frac{r}{Cp \cdot \Delta t}$ ,

де *w* – швидкість течії, м/с;

*l* – визначальний розмір (для горизонтально розташованого циліндра – діаметр, для вертикально розташованого – висота), м;

 $\mu$ ,  $\nu$  – коефіцієнти динамічної (Па с) та кінематичної (м<sup>2</sup>/с) в'язкості  $(\mu = v \rho);$ 

 $\rho$  – густина теплоносія, кг/м<sup>3</sup>;

 $g$  – прискорення вільного падіння, м/с<sup>2</sup>;

 $\alpha$  — коефіцієнт тепловіддачі, Вт/(м $^2$  K);

 $\lambda$  – коефіцієнт теплопровідності, Вт/(м К);

 $\beta$  – коефіцієнт об'ємного розширення, К<sup>-1</sup> (для газів:  $\beta = \frac{1}{T_{cv}} = \frac{1}{t_{cv}}$ 1 1  $\overline{T_{cp}} = \frac{1}{t_{cp} + 273}$ ;

*С<sup>р</sup>* – питома теплоємність при сталому тиску, Дж/(кг К);

 $\Delta t = t_c - t_p$  – температурний напір, К;

*r* – питома теплота випаровування, Дж/кг.

Усі значення теплофізичних параметрів, що входять до складу критеріїв подібності, визначаються при характерній (визначальній) температурі. Для вільної конвекції – це середня температура пристінного шару:  $t_{cp} = 0.5$   $(t_c + t_p)$ , для вимушеної конвекції – температура рухомого середовища *tр*, для тепловіддачі при конденсації – температура насичення *tн*.

Використовуючи подані вище критерії подібності, можна надати результати експериментальних досліджень тепловіддачі у вигляді критеріальних рівнянь.

Універсальне критеріальне рівняння для вільної конвекції (рівняння Михєєва) має вигляд:

$$
Nu = C (Gr Pr)n = C Ran.
$$
 (4.6)

Значення коефіцієнта *С* та показника *n* визначаються залежно від величини критерію Релею – величини добутку критеріїв (*Ra* **=** *Gr Pr*) табл. 4.1

Таблиця 4.1

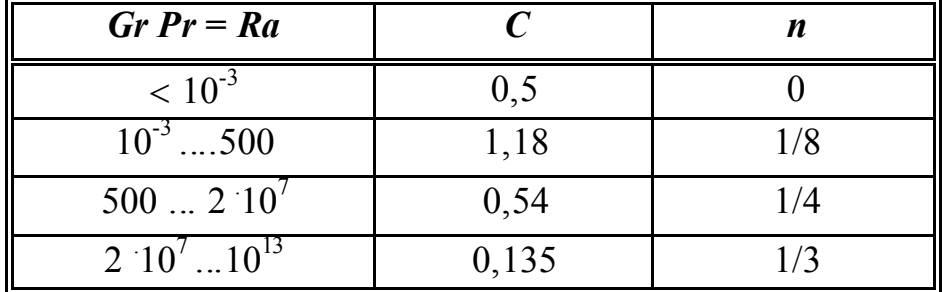

#### **Експериментальна установка**

Принципову схему установки представлено на рисунку 4.1.

Основним елементом установки є горизонтально розташована труба 1, довжина якої *l* = 800 мм, а діаметр *d* = 40 мм. Усередині труби розташований нагрівач 2. Живлення нагрівача здійснюється від мережі однофазного змінного

струму 220 В через лабораторний автотрансформатор (ЛАТР), який регулює величину потужнос ті теплового потоку, що виділяється на спiралi нагрівача. Цю потужність показує ватметр W. Для запобігання витрат тепла, торці труби теплоізольовані 3. Для виміру середньої температури поверхні теплообміну служать хромель-алюмеліві термопари 4, які прикріплені до трубі 1. Холодний спай термопар 5 закріплений на перемикачу термопар 6. ЕРС термопар виміряється мілівольтметром mV.

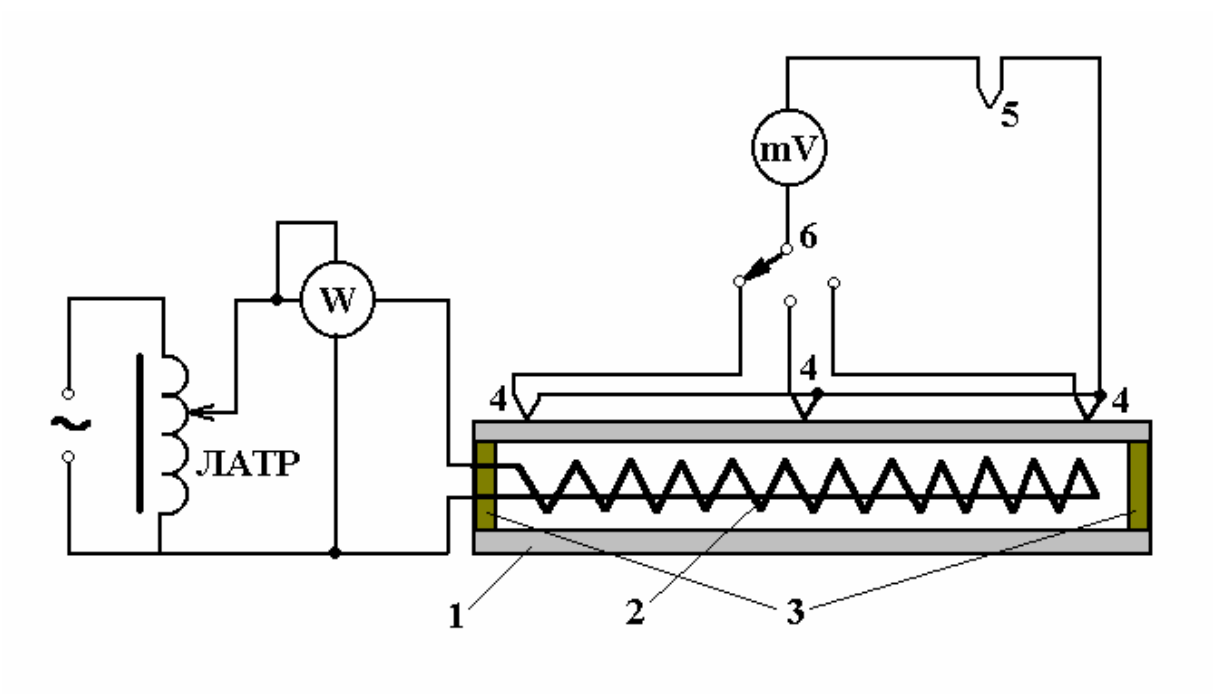

**Рисунок 4.1 – Схема експериментальної установки**

#### **Порядок виконання роботи**

1. Ознайомитися з експериментальною ус тановкою. Перевірити правильність електричних з'єднань в ус тановці. Визначити ціну поділки шкал вимірювальних приладів. Підготувати таблиці вимірювань (табл. 4.2 та 4.3) і таблицю обробки вимірів (табл. 4.4).

2. Після одержання допуску до роботи та з дозволу викладача включити електроживлення нагрівача. Установити задану потужність нагрівача.

3. Для контролю установки стаціонарного теплового режиму, слід через кожні 5 хв після включення установки (або переключення на нову потужність) заміряти ЕРС гарячого спаю середньої термопари *Е2* і далі повторяти виміри кожні 5 хв. Для першої потужнос ті (режиму) проводити виміри 50 хв, для другої – 30 хв. ЕРС термопар занести у таблицю вимірювань (табл. 4.2).

4. Потужнос ті нагрівача для кожного режиму занести у таблицю вимірювань (табл. 4.3).

5. Продовжити дослідження за п.п. 3 та 4, послідовно підключаючи нагрівач на більшу потужніс ть.

6. По закінченню роботи установити ЛАТР в «0»-положення і вимкнути установку.

Таблиця 4.2

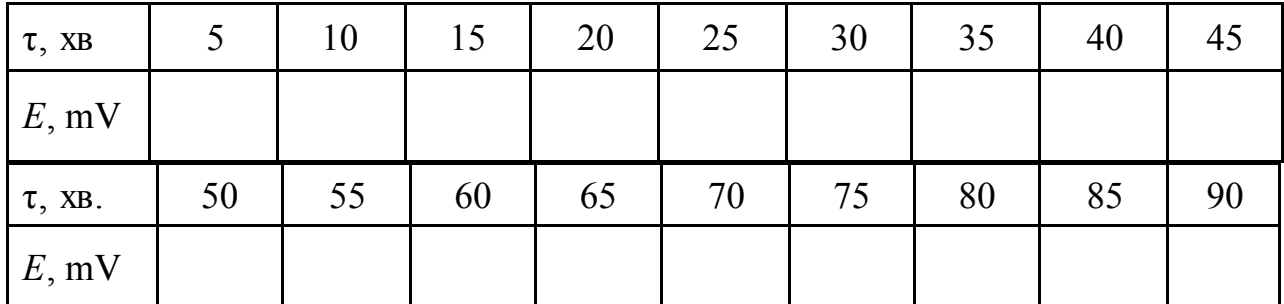

## **Таблиця вимірювань**

Таблиця 4.3

## **Таблиця вимірювань**

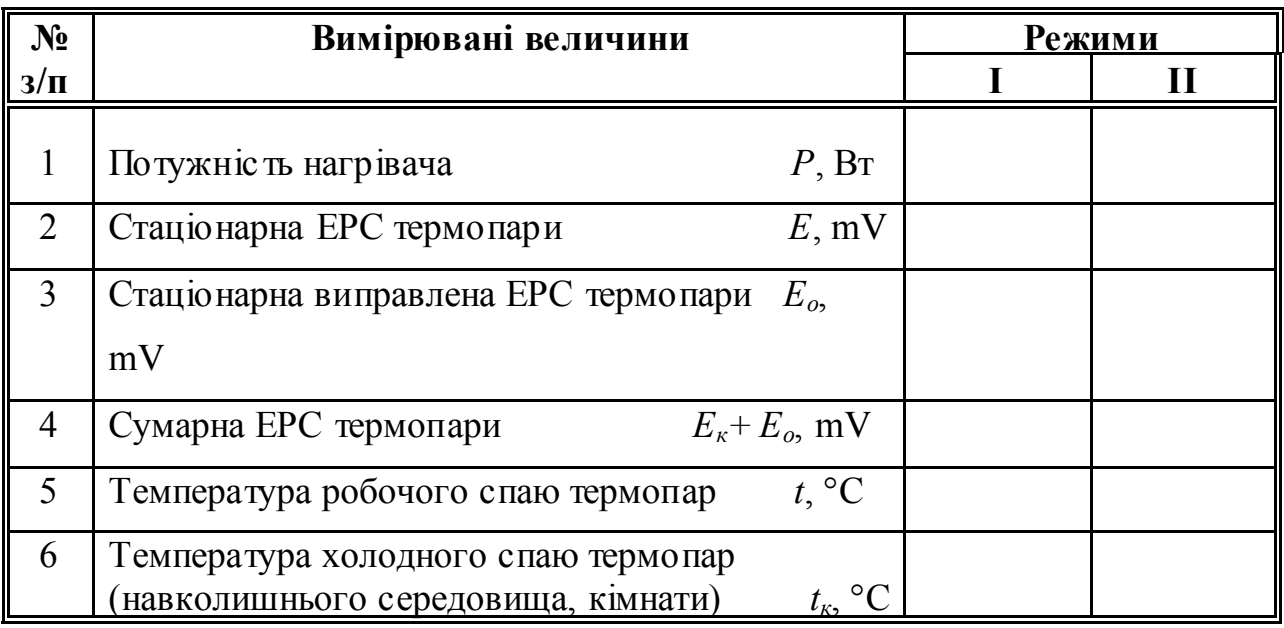

## **Обробка дослідних даних**

1. Результати вимірів (табл. 3.2) занести у комп'ютер окремо для кожного режиму для визначення с таціонарної температури для даного режиму. Обробку результатів проводити за допомогою математичних програм Excel, MatCad або інших – див. додаток 7.

2. ЕРС термопар Е за розрахованого стаціонарного режиму занести в таблицю вимірювань (табл. 3.3).

3. Визначити виправлену ЕРС термопари *Ео* – див. додаток 3.

4. За допомогою термометра, що знаходиться в лабораторії, визначити температуру навколишнього середовища – температуру холодного спаю термопар  $t_{\kappa}$ .

5. Із таблиці градуювання термопар (додатки 1, 2), визначити значення ЕРС холодного спаю термопари *Ек*.

6. Знайти суму ЕРС *Ек+ Ео*. Із таблиці градуювання термопар визначити відповідну температуру поверхнi теплообміну *t*.

7. Визначити температурний напір  $\Delta t = t_c - t_p$ . Визначити середню температуру пристінного шару: *tср= 0,5 (t<sup>с</sup> + tр)* **.** Занести ці величини в таблицю розрахунків (табл. 3.4).

Визначити тепловий потік, що підводиться до поверхні теплообміну *Q.* За стаціонарного теплового режиму (якщо знехтувати тепловими втратами в установці) можна вважати, що тепловий потік *Q* дорівнює потужності *Р*, яка виділяється на нагрівачі. Теплота передається в навколишнє середовище частково шляхом випромінювання, частково шляхом конвекції.

Таблиця 4.4

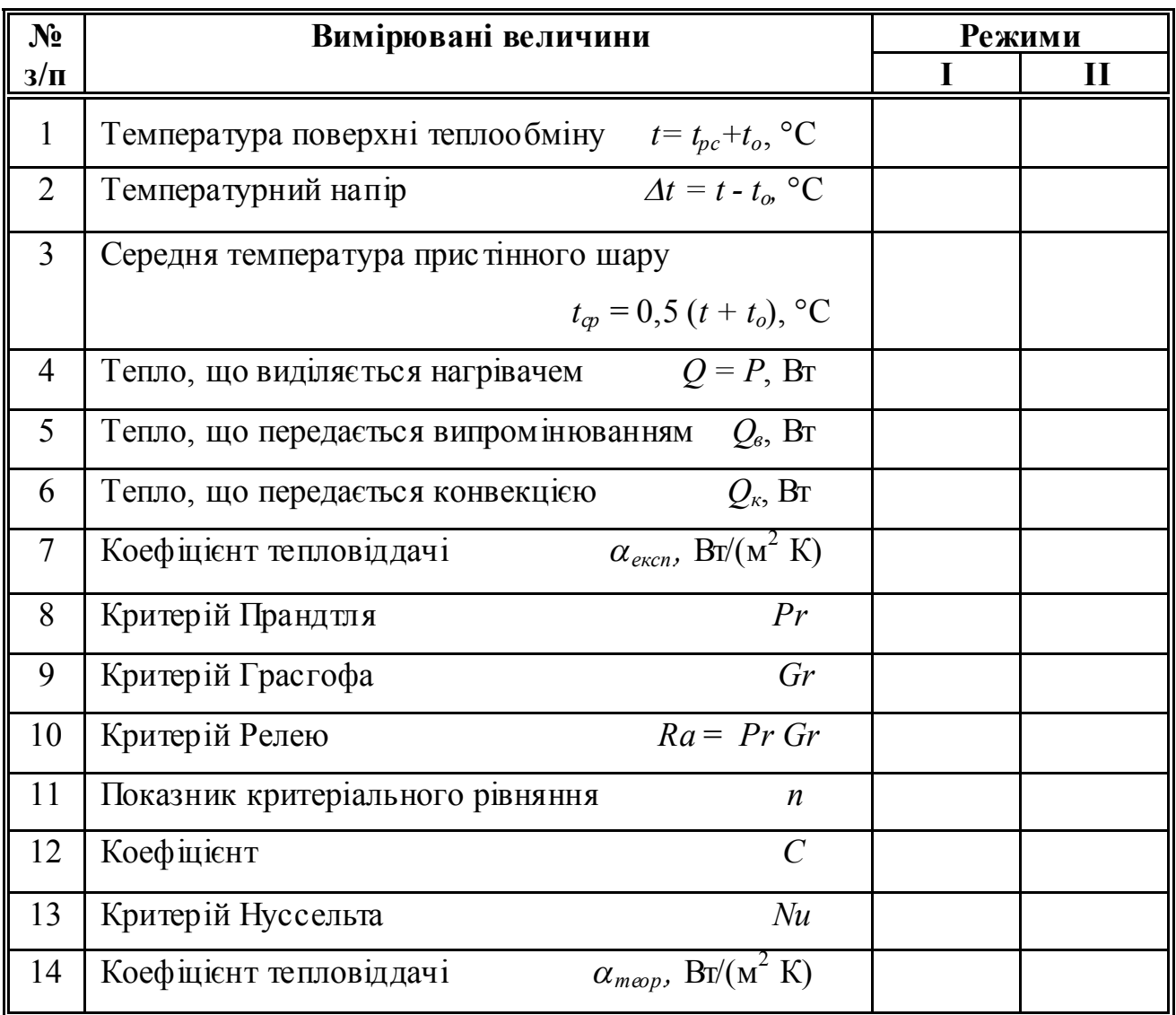

**Таблиця розрахунків**

8. Кількіс ть теплоти, що передається в навколишнє середовище шляхом випромінювання, визначається за законом Стефана–Больцмана:

45

$$
Q_{B} = \epsilon \cdot C_0 \cdot \left[ \left( \frac{T}{100} \right)^4 - \left( \frac{T_0}{100} \right)^4 \right] \cdot F,
$$

де  $\varepsilon$  – ступінь чорноти поверхні труби,  $\varepsilon$  = 0,96;

*Со* – коефіцієнт випромінювання абсолютно чорного тіла *Со* = 5,67  $Br/(M^2 K^4);$ 

*Т* – температура поверхні теплообміну, К;

*Т<sup>о</sup>* – температура навколишнього середовища, К;

 $F$  – площа поверхні теплообміну *F* =  $\pi d l$ , м<sup>2</sup>

9. Теплота, що передається конвекцією  $Q_k = Q - Q_k$  визначає за формулою Ньютона–Рiхмана коефіцієнт тепловіддачі

$$
\alpha_e = \frac{Q_{\kappa}}{F \cdot \left(t - t_0\right)}.
$$

10. Для кожного режиму визначити критерії подібності Грасгофа *Gr*, Прандтля *Pr*. Значення  $\lambda$ ,  $\nu$ ,  $\mu$ ,  $C_p$  взяти з таблиці «Фізичні властивості повітря» (див. додаток 7) для середньої температури прис тінного шару.

11. Обчислити добуток *Gr Pr* для всіх режимів. Залежно від добутку *Gr Pr* визначити значення *С* та *n* в критеріальному рівнянні Михєєва для вільної конвекції: *Nu = C ( Gr Pr )<sup>n</sup>* (див. додаток 6).

12. Знайти значення числа Нусельта з критеріального рівняння Михєєва для вільної конвекції (3.6).

13. За критерієм Нусельта знайти теоретичні коефіцієнти тепловіддачі

$$
\alpha_{\rm{reop}} = \frac{Nu \cdot \lambda}{d}.
$$

14. Порівняти отримані значення експериментального і теоретичного коефіцієнтів тепловіддачі і з'ясувати причини можливого розходження.

15. Порівняти одержані значення стаціонарної температури, що були розраховані за інтервалом часу 20…50 хв та за скороченими інтервалами часу 10…20 хв та 15…30 хв. Визначити похибки визначення стаціонарної температури та зробити висновок про можливе скорочення часу вимірювань з надійним розрахунком значення стаціонарної температури.

16. Оформити звіт і підготуватися до співбесіди з викладачем за результатами роботи.

#### **Контрольні запитання**

1. Конвекція (вільна, вимушена).

2. Тепловіддача. Коефіцієнт тепловіддачі. Основний закон тепловіддачі.<br>3. К

3. Критеріальне рівняння для вільної конвекції. Критерії подібності, їх фізичний сенс.

та теоретичний розрахунок коефіцієнта тепловіддачі.

## ВИМІРЮВАННЯ ТИСКУ І ПОДАЧІ ВЕНТИЛЯТОРА

**Метою роботи** є експериментальне визначення тиску та інших параметрів роботи вентилятора.

#### **Теоретичний вступ**

Тиск є найбільш розповсюдженою вимірюваною фізичною величиною. Контроль за протіканням більшості технологічних процесів у тепловій та атомній енергетиці, металургії, хімії пов'язаний з вимірюванням тиску чи різниці тисків газових та рідинних середовищ.

У сучасній вимірювальній техніці існує велика кількіс ть видів засобів для вимірювання тиску, а саме: рідинні, поршневі, деформаційні, іонізаційні, теплові та ін. Найбільше розповсюдження отримали пружинні (деформаційні) прилади завдяки їх надійності, прості виготовлення та експлуатації, низькій вартості, порівняно високій точності, тривалому ресурсу роботи та іншим перевагам.

Засоби вимірювання тиску класифікують за видом вимірюваного тиску і принципом дії. За видом вимірюваного тиску засоби вимірювань поділяють на:

 манометри надлишкового тиску – для вимірювання надлишкового тиску;

 манометри абсолютного тиску – для вимірювання тиску, відліченого від абсолютного нуля;

барометри – для вимірювання атмосферного тиску;

- вакуумметри для вимірювання вакууму (розрідження);
- мановакуумметри для вимірювання надлишкового тиску і вакууму;

напороміри – манометри малого надлишкового тиску (до 40 *кПа*);

 тягоміри – вакуумметри з верхньою межею вимірювання не більше ніж 40 *кПа*;

тягонапороміри – мановакуумметри з діапазоном вимірювань +20...–20 *кПа*;

 вакуумметри залишкового тиску – вакуумметри, призначені для вимірювання глибокого вакууму або залишкового тиску, тобто абсолютного тиску менше ніж 200 *Па*;

диференціальні манометри – засоби вимірювань різниці тисків.

За принципом дії засоби вимірювань тиску поділяють на:

- деформаційні (пружинні);
- поршневі;
- теплові;
- електричні.

рідинні;

Вентилятор – пристрій для переміщення повітря або газів по трубопроводам, каналам тощо. Вентилятори можуть створювати надлишковий тиск до 1000–1500 мм вод.ст. Розрізняють два типи вентиляторів: відцентрові та осьові. В осьовому вентиляторі газ переміщається уздовж осі робочого колеса. У відцентровому вентиляторі переміщення газу відбувається під дією відцентрових сил, що виникають при обертанні робочого колеса. Більше розповсюдження мають відцентрові вентилятори.

Конструкція відцентрового вентилятора показана на рисунку 3.1. Вентилятор складається з нас тупних елементів: 1 – робоче колесо, що включає два диски, між якими рівномірно розміщено ряд лопаток; 2 – завитокообразний кожух (корпус); 3 – електродвигун, вал якого жорстко пов'язано з віссю робочого колеса вентилятора. Між робочим колесом та кожухом є зазор для вільного обертання колеса. Кожух має два осьових отвори: через менший проходить вал до електродвигуна, а через більший відбувається забір навколишнього повітря. Більший отвір закритий металевою сіткою.

Кожний вентилятор, що виготовляється на заводі, забезпечується характеристикою. Однак у процесі експлуатації або при індивідуальному виготовленні вентилятора доводиться знімати характеристику вентилятора самостійно.

Основними характерис тиками при виборі вентилятора є:

– надлишковий повний тиск на вихлопі Δ Pпов;

– продуктивність вентилятору V.

Допоміжними характерис тиками, що дозволяють точніше підібрати вентилятор для конкретних умов, є:

– робоча потужність – Nроб;

– число обертів робочого колеса – n;

– повний коефіцієнт корисної дії вентилятору (без електродвигуна) – ηпов.

У відмінності від напору, який створюють насоси, що вимірюється в метрах водного стовпа, (в системі СІ Па) і являє собою питому енергію, що витрачається на одиницю маси рідини, тиск вентилятора являє собою питому енергію, що витрачається на кожний м<sup>3</sup> повітря (газу).

Вентиляторна установка звичайно складається з вентилятора із приєднаними до нього всмоктувальними й нагнітальними патрубками. Тому тиск, що створюється вентилятором, витрачається на подолання опору всмоктувальних і нагнітальних патрубків і створення динамічного тиску на виході нагнітального трубопроводу

$$
P = \Delta P_{\text{BC.}} + \Delta P_{\text{HATH.}} + \frac{\rho U_{\text{BHX.}}^2}{2} + (P_{\text{BHX.}} - P_{\text{BX.}}),
$$
 (5.1)

де  $\Delta P_{_{\rm BC}}$ , $\Delta P_{_{\rm HATH}}$  – втрати тиску на тертя й у місцевих опорах всмоктування та нагнітання;

 $(P_{\text{Bux}} - P_{\text{bx}})$  – різниця тисків перед виходом і перед входом у вентиляторну мережу, або гідростатична складова;

 $\overline{a}$  $\rho$ 2  $\operatorname{U}_{_{\mathbf{B}}}^2$ <u>вих</u> — динамічний тиск на виході з нагнітальної труби.

Для вентиляторних установок гідростатичну складову враховують за умов природної тяги та при створенні підпору (наприклад при розрахунку димососа), але у більшості випадків нею нехтують.

Тиск, який створює вентилятором, визначається рівнянням Л. Ейлера:

$$
P = \psi \rho U^2, \qquad (5.2)
$$

де  $\psi$  – коефіцієнт тиску;

р - масова густина;

U - окружна швидкість на кінцях лопатів.

Із рівняння Ейлера видно, що тиск вентилятора залежить від щільнос ті повітря, тобто від атмосферного тиску й абсолютної температури повітря. Густина розраховується за формулою:

$$
\rho = \rho_0 \frac{P_{ar} T_0}{P_{ar}^0 T},\tag{5.3}
$$

де  $\rho_{\scriptscriptstyle 0},$   $P_{\scriptscriptstyle \rm arr}^{\scriptscriptstyle 0},$  Т $_{\scriptscriptstyle 0}$ - параметри атмосфери за звичайних умов.

Об'ємна витрата або подача L вентилятора не залежить від густини газу. Тому у випадку зміни густини буде відповідно змінюватися масова кількіс ть газу, що перекачується, масова подача M

$$
M = \rho L \tag{5.4}
$$

Під час зміни режимів роботи, які характеризуються подобою трикутників швидкостей, подача вентилятора змінюється прямо пропорційно зміні частоти обертання  $n(\omega)$ 

$$
\frac{L}{L_0} = \frac{n}{n_0} = \frac{\omega}{\omega_0},\tag{5.5}
$$

де  $\omega$ -кутова швидкість обертання,

n – кількіс ть обертів за хвилину.

При цьому тиск, який с творює вентилятор у мережі, пропорційний квадрату частоти обертання

$$
\frac{P}{P_0} = \frac{n^2}{n_0^2} = \frac{\omega^2}{\omega_0^2}
$$
 (5.6)

Питома корисна потужність вентилятора дорівнює

$$
N_{\text{kop.}} = PL,
$$
\n(5.7)

де *P* повний тиск, Па;

*L* подача, *с*  $\frac{M^3}{2}$ .

Загальна потужніс ть, що споживається вентилятором, з урахуванням всіх видів втрат у ньому визначається:

$$
N_e = \frac{N_{\text{roB.}}}{\eta} = \frac{P \times L}{\eta},
$$
\n(5.8)

де  $\eta$ -коефіцієнт корисної дії вентилятора.

Під час зміни час тоти обертів вентилятора спожита потужність змінюється за формулою:

$$
\frac{N}{N_0} = \left(\frac{n}{n_0}\right)^3 = \left(\frac{\omega}{\omega_0}\right)^3\tag{5.9}
$$

Тому постійна масова витрата газу, за умов підвищення температури спожита потужність вентилятора буде зростати внаслідок збільшення об'ємної подачі L.

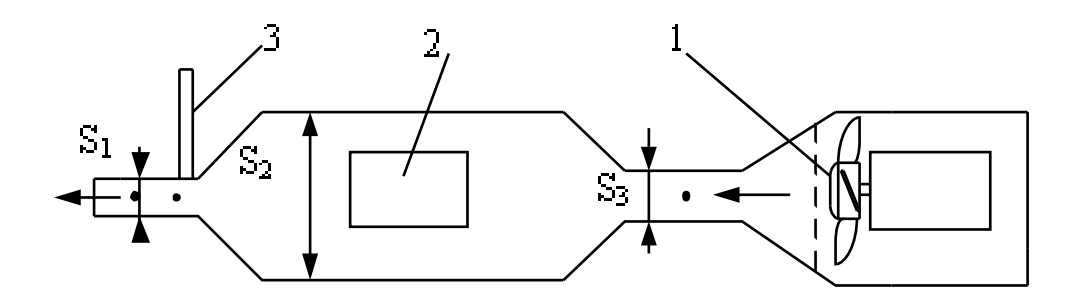

**Рисунок 5.1– Схема експериментальної установки: 1 - вентилятор, 2- анемометр, 3 – витратомір**

#### **Порядок виконання роботи**

1. Перевірити схему з'єднання всіх елементів констьрукції.

2. Вімкнути живлення установки. Кількіс ть обертів крильчатки вентилятора регулюється верньєром «Струм» джерела живлення.

3. Перед використанням анемометру потрібно зафіксувати початкові значення за показниками стану за двома стрілками, або для зручності вимірювання; підвести велику стрілку до 0 позначки. Установку 0 рекомендується робити по закінченні кожного вимірювання. Триваліс ть вимірювання 100 секунд.

4. Встановити витратомір та анемометр в положення  $S_1$  трубопроводу, обчислити величину площі поперечного перерізу. Провести дослідження для 5 різних значень струму живлення вентилятору.

5. Повторити вимірюваня в точках  $S_2$ ,  $S_3$  з використанням встановлених значень струму живлення вентилятору.

6. Результати вимірювання занести в таблицю 5.1

7. Провести розрахунок експериментальних даних, результати розрахунків занести в таблицю

8. Порівняти результати розрахунків на зробити висновки

Таблиця 5.1

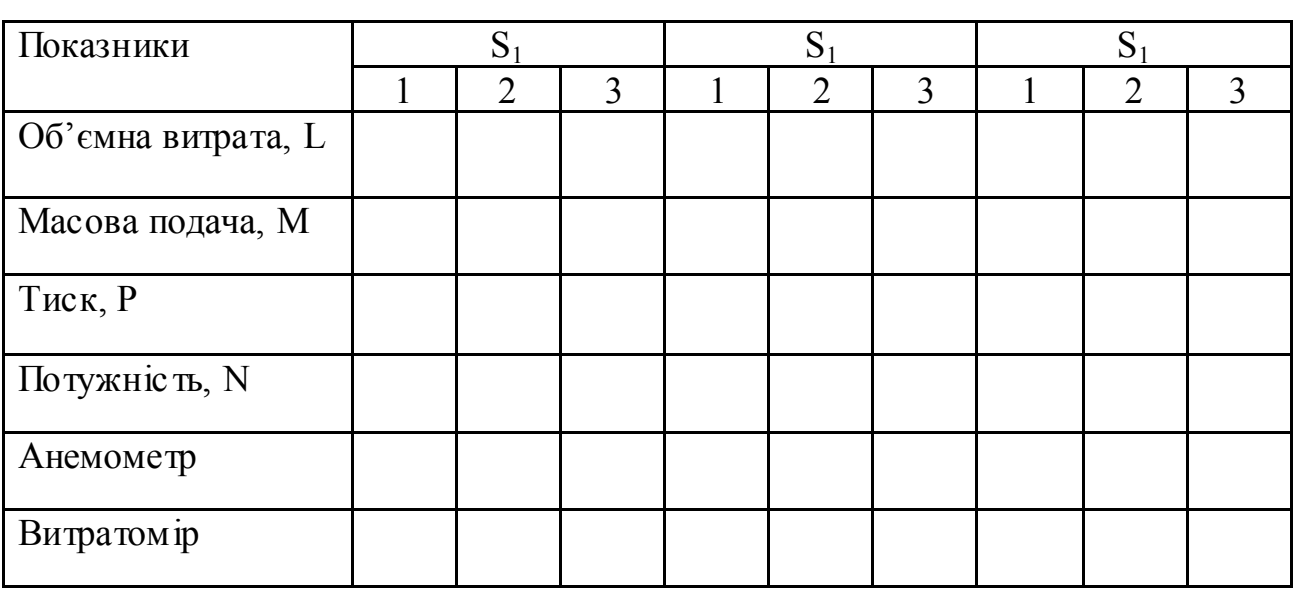

## **Таблиця вимірювань та розрахунків**

## **Контрольні запитання**

- 1. Види вимірюваного тиску.
- 2. Класифікація засобів вимірювання за видом вимірюваного тиску.
- 3. Класифікація засобів вимірювання тиску за принципом дії.

4. Основні форми чутливих елементів деформаційних засобів для вимірювання

## тиску.

- 5. Конструктивна схема манометра з трубкою бурдона.
- 6. Конструкція трубчастої пружини для вимірювання високого тиску.
- 7. Конструктивна схема сильфонного манометра.
- 8. Конструктивна схема манометра з мембранним чутливим елементом.

9. Діапазони вимірювань деформаційних манометрів і вакуумметрів, їх класи точності.

10. Визначення відносної похибки при вимірюванні тиску манометром.

## *Лабораторна робота ТВ-6* ВИМІРЮВАННЯ ВИТРАТИ РІДИНИ

**Метою роботи** є знайомство з принципами дії витратомірів та визначення з їх допомогою швидкості течії води та гідравлічних втрат тиску в системах.

#### **Теоретичний вступ**

Для усталеної течії ідеальної рідини у трубі тиск та швидкість в кожній точці в нутрі рідини не залежить від часу та радіальної координати. У трубі змінного перерізу швидкість змінюється вздовж труби згідно рівнянню нерозривності

$$
vS = const \t a60 \t v_1 S_1 = v_2 S_2. \t (6.1)
$$

Тиск та швидкість течії рідини у трубі задовільняє рівняння Бернулі

$$
p + \rho g h + \frac{\rho v^2}{2} = \text{const.}
$$
 (6.2)

Для горизонтально розташованої труби рівняння спрощується

$$
p + \frac{\rho v^2}{2} = const \quad \text{afo} \qquad p_1 + \frac{\rho v_1^2}{2} = p2 + \frac{\rho v_2^2}{2} \,. \tag{6.2a}
$$

Рівняння Бернулі може бути записано в одиницях напору:

$$
\frac{p_1}{\rho g} + \alpha_1 \frac{v_1^2}{2g} + h_1 = \frac{p_2}{\rho g} + \alpha_2 \frac{v_2^2}{2g} + h_2.
$$
 (6.3)

де  $\Delta h = h_1 - h_2$  – геометричний напір,  $\alpha$  – коефіцієнт Коріоліса, що залежить від режиму течії рідини ( $\alpha_{\text{max}} = 2$ ,  $\alpha_{\text{rvp6}} \approx 1$ ).

Рівняння Бернулі було написано для ідеальної рідини: нев'язкої ( $\mu$  = 0) та нестисливої. Оскільки реальні рідини мають в'язкість, то це призводить до змінення швидкості рідини в перерізі труби, тому треба перевірити виконання даного співвідношення експериментально. Для цієї мети використовують витратоміри різних конструкцій, наприклад, витратоміри Піто та Вентурі.

Схема *витратоміра Піто* показана на рис.1. Він представляє собою дві манометричні трубки: п'єзометра та трубки Піто, кінець якої повернутий назустріч потоку рідини та повинен бути значно меншого діаметру ніж у труби, щоб уникнути збурень потоку. У відкритого кінця трубки Піто рідина нерухома, тоді як біля п'єзометра вона рухається практично без збурень. Тоді з рівняння (3) для перерізів 1-1 та 2-2 маємо

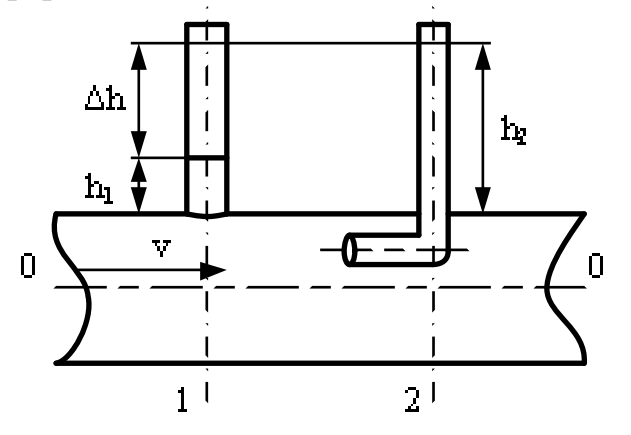

**Рисунок 6 .1 – Витратомір Піто**

$$
p_1 = p2 + \frac{\rho v_2^2}{2},\tag{6.4}
$$

звідси отримаємо для витратоміра Піто

$$
v_2 = \sqrt{\frac{2(p_1 - p_2)}{\rho}} = \sqrt{2g(h_1 - h_2)},
$$
\n(6.5)

де значення різниці рівнів

 $\Delta h = h_2 - h_1 -$ вимірюється за допомогою шкали.

Схема *витратоміра Вентурі* показана на рис.6.2. Він складається з двох трубок різного перерізу ( $S_1$  та  $S_2$ ), до яких приєднано п'єзометри або Uподібна трубка манометру, яка також вимірює різницю рівнів  $\Delta h$ , яка пов'язана з різницею тисків  $\Delta p = p_2 - p_1 = \rho g \Delta h$ .

З формул (1) та (2) знаходимо для витратоміра Вентурі

$$
v = \sqrt{\frac{2(p_1 - p_2)}{\rho \left(\frac{S_1^2}{S_e^2} - 1\right)}} = \sqrt{\frac{2g(h_1 - h_2)}{\left(\frac{S_1^2}{S_e^2} - 1\right)}}
$$
(6.6)

**Рисунок 6.2 – Витратомір Вентурі**

Якщо рідина близька за своїми властивостями до ідеальної, то обидві формули дадуть однаковий результат. Однак при цьому потрібно, щоб вимірювана швидкіс ть співпадала з середньою швидкістю *v2,* яка визначається по витраті рідини (наприклад, по проходженні через трубу деякого об'єму рідини V за одиницю часу)

$$
v_2 = \frac{V}{S_2 t} \tag{6.7}
$$

Для ідеальної рідини *v<sup>2</sup>* співпадає з реальною швидкіс тю у любій точці перерізу. При врахуванні сил в'язкості ми маємо розподіл швидкостей у перерізі (нуль біля стінки та максимум по центру труби), тому показ витратоміру Піто буде залежати від місця розташування його входу у трубі.

Значення  $v_T$  повинно співпадати з даними (7), для чого необхідно визначити місце знаходження витратоміру Піто (розрахунок для ламінарного режиму дає знаходження входу витратоміру відносно стінки  $\Delta l = 0.15$  d).

Таким чином, визначення швидкос ті витікання рідини з труби всіма ціми методами дозволяє досліджувати можливіс ть застосування наведених формул для ідеальної рідини для розрахунку течії реальної рідини.

#### **Гідравлічні втрати**

Гідравлічні втрати пов'язані з наявніс тю внутрішнього тертя (в'язкості ) у рідині. При врахуванні сил в'язкості у перерізі потоку існує розподіл швидкостей (нуль біля с тінки та максимум у центрі труби). В ламінарному режимі розподіл швидкостей є параболічним, в турбулентному – приблизно трапецеїдальний, що пов'язано з наявніс тю тонкого ламінарного пристінного шару, який зменшується з зростанням числа Рейнольдса. Унаслідок тертя зменшується загальна енергія потоку рідини. Оскільки внаслідок виконання рівняння нерозривнос ті при сталому перерізі зберігається величина швидкості, буде зменшуватись потенціальна енергія потоку, тобто величина тиску, який вимірюється п'єзометрами в одиницях напору.

Рівняння Бернулі для реальної рідини має вигляд:

$$
\frac{p_1}{\rho g} + \alpha_1 \frac{v_1^2}{2g} + Z_1 = \frac{p_2}{\rho g} + \alpha_2 \frac{v_2^2}{2g} + Z_2 + h_w , \qquad (6.8)
$$

де –  $h_w = h_r + h_w$  – гідравлічні втрати напору, які бувають двох видів: втрат напору на тертя  $h_r$  та місцеві  $h_m$ . Величина втрат напору на тертя у трубі довжиною *l* та діаметром *d* розраховується за формулою Дарсі–Вейсбаха :

$$
h_{\rm r} = \lambda \frac{l}{d} \cdot \frac{v^2}{2g},\tag{6.9}
$$

де  $\lambda$  – коефіцієнт гідравлічного тертя (коефіцієнт Дарсі), який визначається

для ламінарної течії :  $\lambda = 64 / Re$ , для турбулентної течії *(формула Альтшуля* ):

$$
\lambda = 0,11 \left( \frac{\Delta_e}{d} + \frac{68}{Re} \right)^{0.25},\tag{6.10}
$$

де  $\Delta_{\rm e}$  – шорсткість труб,  $\Delta_{\rm e}$  /d – відносна шорсткість труб.

Окремі випадки: формула *Блазіуса*:

$$
\lambda = \frac{0,316}{Re^{0.25}}
$$
 – для гідравлічногладких труб,

формула *Шифрінсона*:

$$
\lambda = 0.11 \left( \frac{\Delta_e}{d} \right)^{0.25}
$$
 - для шорстких труб.

Гідравлічні втрати напору на місцевих опорах розраховуємо за формулою Вейсбаха (  $\zeta$  – коефіцієнт місцевих втрат):

$$
h_{M} = \zeta \frac{v^2}{2g} \tag{6.11}
$$

Розрахунок втрат для раптового розширення трубопроводу за формулою Борда (переріз  $S_1 \rightarrow S_2$ ):

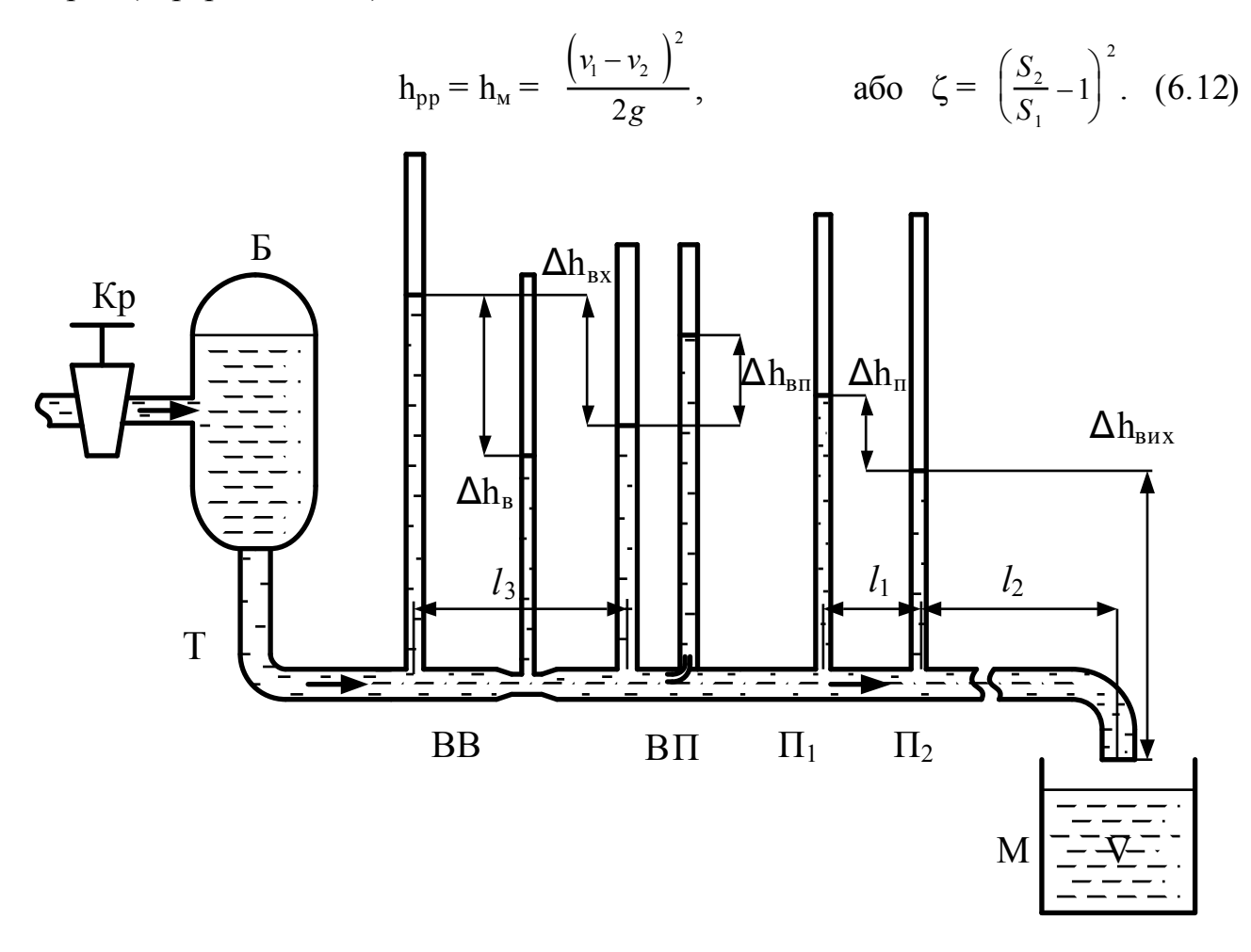

**Рисунок 6.3 – Схема експериментальної установки**

Схема експериментальної ус тановки показана на рис. 6.3. Вода з крана Кр через демфіруючий бак Б пос тупає в трубу Т, на якій встановлено витратоміри Вентурі ВВ і Піто ВП, п'єзометри П<sup>і</sup> та витікає у мірний посуд М. Швидкість витікання води регулюється краном. Час витікання t деякого об'єму води V у посуд М визначається за допомогою секундоміра.

## **Порядок виконання роботи**

1. Перевірити схему з'єднання всіх труб, щільніс ть з'єднання.

2. Відкрити кран, встановити найбільше значення швидкості течії за даними п'єзометрів та виждати 5 хвилин доки встановиться режим течії води через трубу, зникнуть бульбашки повітря у всіх трубках п'єзометрів.

3. Виміряти час заповнення мірного об'єму М секундоміром. Величину об'єму (мл) визначити за допомогою мензурки.

4. Виміряти показання витратомірів Вентурі  $\Delta h_{\text{B}}$  і Піто  $\Delta h_{\text{B}}$  та занес ти у таблицю 1а.

5. Виміряти різницю рівнів п'єзометрів  $\Pi_1$  та  $\Pi_2$  ( $\Delta h_n$  та  $\Delta h_{\text{max}}$ ), та занести їх у таблицю 1б.

6. Зменшуючи витрату води краном повторити вимірювання за п.п. 4 та 5 – для інших режимів течії, при цьому покази витратоміра Вентурі

7. повинно зменшуватись на  $30...40\%$ , а відношення  $v_{max}/v_{min} = 3...4$ .

8. Закінчивши вимірювання закрити кран, навести порядок на столі, витерти воду.

9. Розрахувати значення швидкостей v,  $v_{B}$ ,  $v_{\pi}$ , відношення  $v_{\pi}/v$  та число Рейнольдса Re для них та занести їх у таблицю 1а.

10. Визначити коефіцієнти Дарсі для труби  $\lambda_1$  та для поліетиленової труби  $\lambda_2$  ( $\lambda_i = (d_i/l) 2g/v^2$ ). Для поліетиленової труби швидкість  $v_2$  обчислити з витрати води Q ( Q =  $v_i S_i$ ,  $S_i = \pi d_i^2/4$ )

11. Визначити шорсткість труб з рівняння Альтшуля:  $\Delta_e$  =  $\overline{\phantom{a}}$  $\mathsf{L}$  $\setminus$ ſ  $d_i$   $\left(\frac{\lambda_i}{\lambda_i}\right)^7 - \frac{68}{5}$  $\lambda$ .  $\lambda^4$ 

 $\overline{\phantom{a}}$  $\overline{\phantom{a}}$  $\overline{\phantom{a}}$ L L  $\overline{\phantom{a}}$  $\vert \bigg)$ I  $\setminus$ *. Re*  $0.11$ 

12. Розрахувати втрати у витратомірі Вентурі за формулою Борда та коефіцієнт місцевих втрат  $\zeta$  та порівняти їх з експериментальними даними, взявши значення перших п'єзометрів витратомірів  $(\Delta h_{\text{ax}})$ .

*Довідкові дані:*,  $d_1 = 14$  мм,  $d_2 = 12$  мм,  $d_R = 8$  мм,  $l_1 = 28$  см,  $l_2 = 280$  см,  $l_3 = 25$  см.

Таблиця 5.1

## **Вимірювання та розрахунок швидкості течії води**

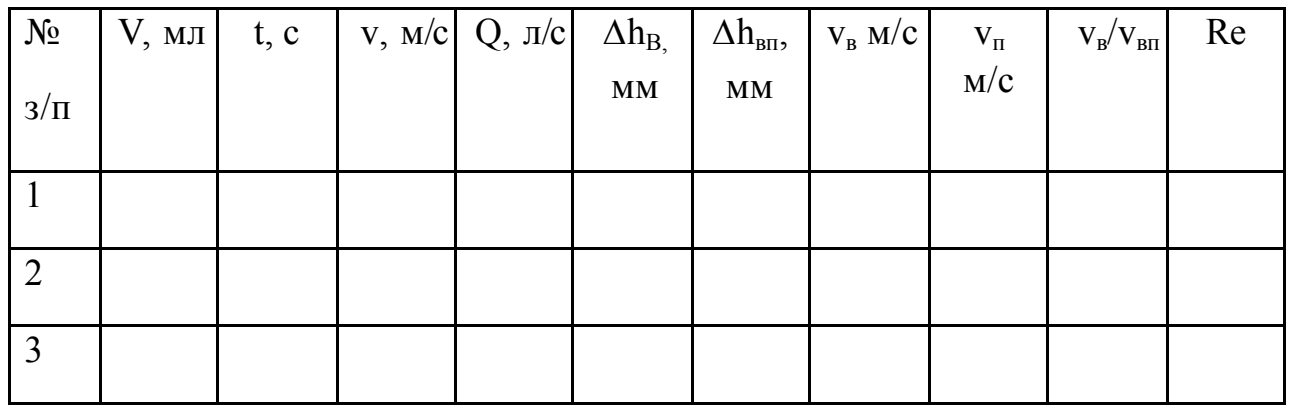

Таблиця 5.2

## **Вимірювання та розрахунок гідравлічних втрат**

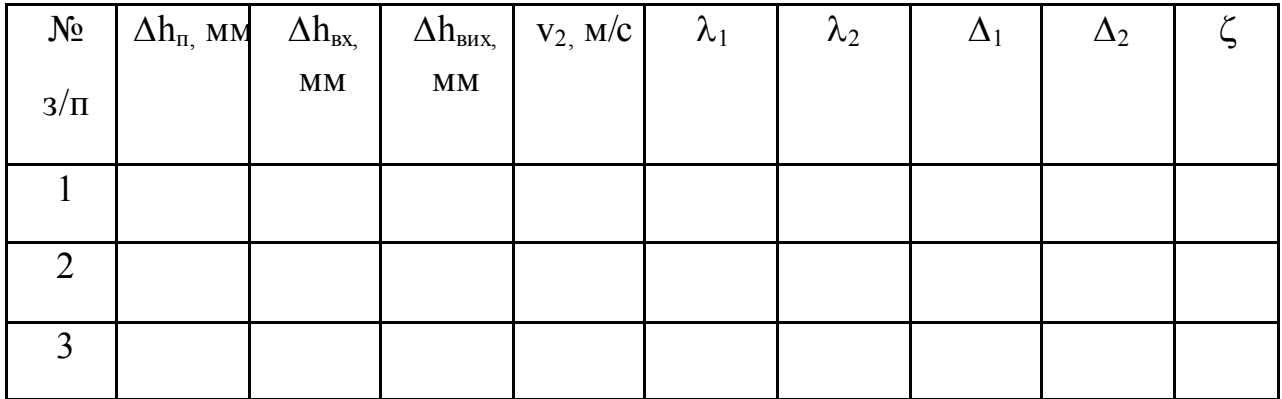

## **Контрольні запитання**

1. Написати рівняння Бернулі для ідеальної рідини та пояснити сенс величин, що входять до нього.

2. Написати рівняння Бернулі для реальної рідини та пояснити сенс величин, що входять до нього.

3. Що таке число Рейнольдса та про що свідчить його значення ?

4. Описати роботу витратоміру Піто. З чим пов'язано відношення  $v_{\rm b}/v_{\rm BH}$ ? Де у трубі повинен бути встановлено вхід трубки Піто ?

5. Описати роботу витратоміру Вентурі. Чому перший п'єзометр витратоміру Вентурі встановлюють на широкій трубі ?

6. Вкажіть можливі причини розбіжнос тей між швидкостями, що визначені різними засобами. Як впливають гідравлічні втрати на покази витратомірів?

7. Пояснить природу гідравлічних втрат, їх види.

- 8. Якому витратоміру слід давати перевагу та коли і чому ?
- 9. Чому необхідно проводити вимірювання не менше ніж у 5 режимах ?

## **ДОДАТКИ**

*Додаток 1*

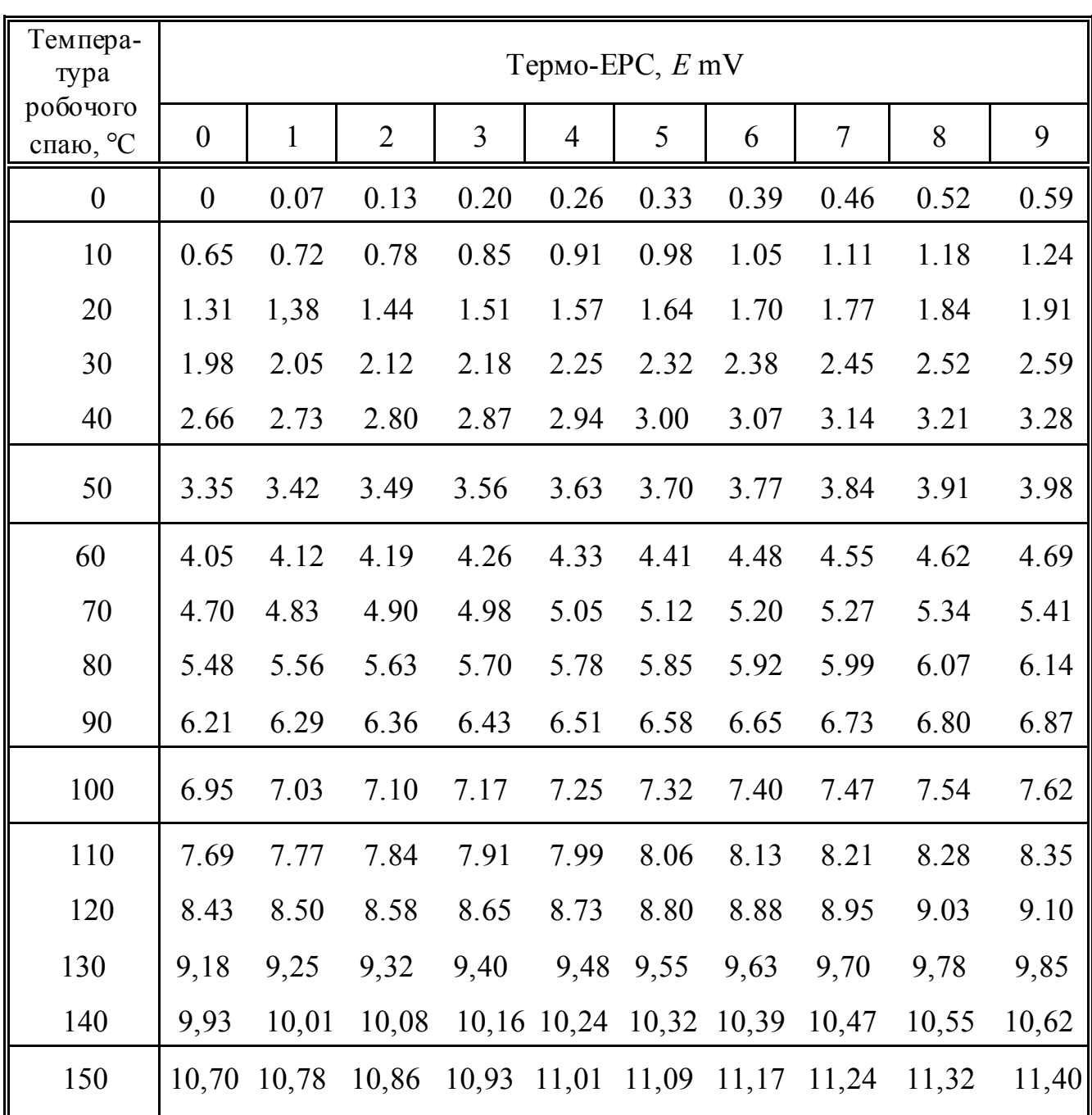

## Таблиця градуювання термопар *хром ель–копель* за температури вільних кінців 0°С

Щоб визначити температуру за даними термо-ЕРС даної термопари, потрібно знайти у таблиці найближче значення та за першим стовпчиком рядка визначити десятки градусів температури, а за номером стовпчика – одиниці градусів температури в °С.

Докладніше дивіться додаток 3 та лабораторну роботу ТД- 1.

*Додаток 2*

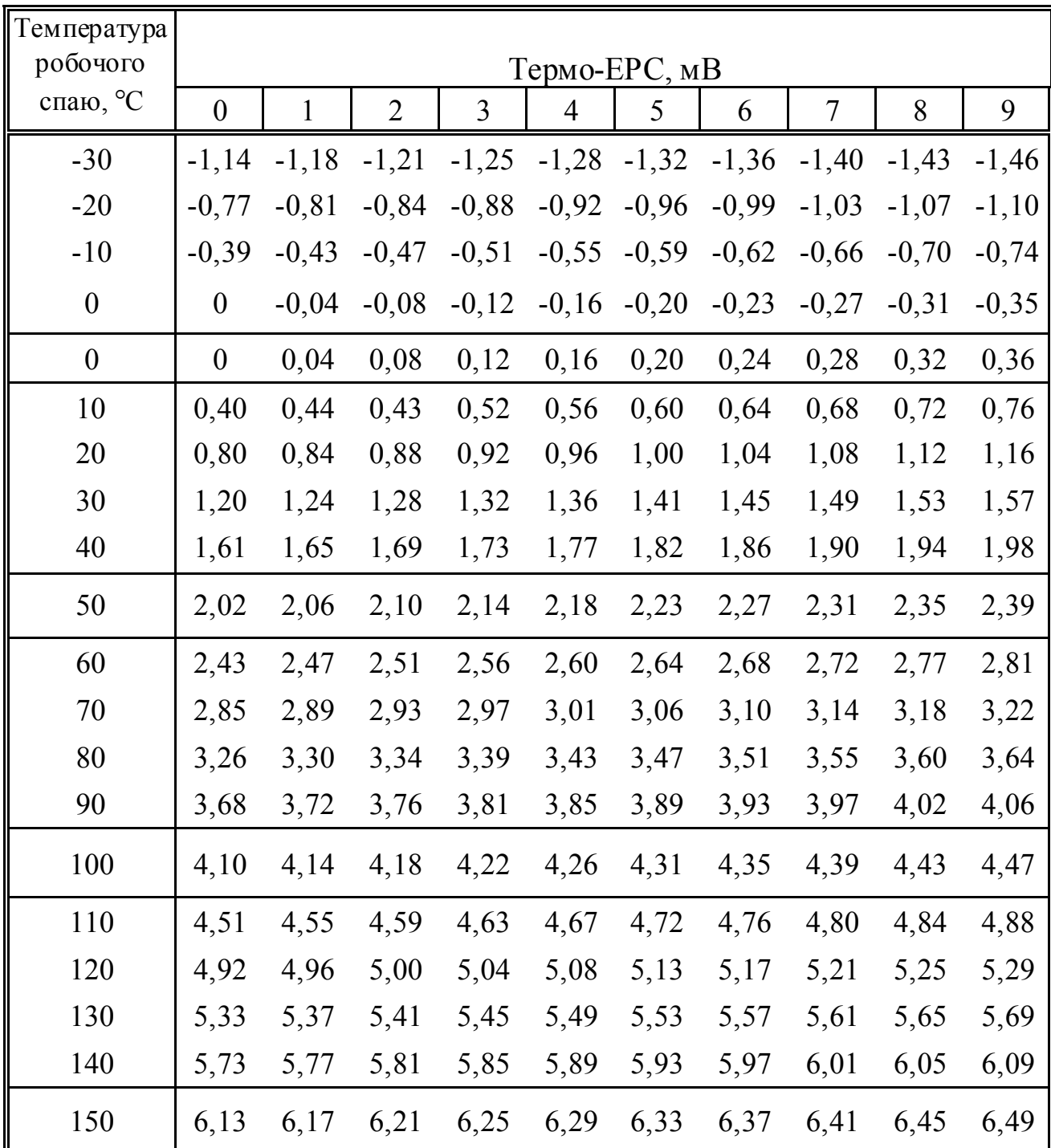

## Таблиця градуювання термопар *хромель–алюмель* за температури вільних кінців 0 °С

Щоб визначити температуру за даними термо-ЕРС даної термопари, потрібно знайти у таблиці найближче значення та за першим стовпчиком рядка визначити десятки градусів температури, а за номером стовпчика – одиниці градусів температури в °С.

Докладніше дивіться додаток 3 та лабораторну роботу ТД- 1.

*Додаток 3*

## ПОРЯДОК ВИЗНАЧЕННЯ ТЕМПЕРАТУРИ ЗА ВЕЛИЧИНОЮ ТЕРМО-ЕРС ТЕРМОПАРИ

Якщо другий вільний спай термопари знаходиться за температури 0 °С (у льоді, що тане або термостаті), то величина температури робочого спаю визначається за стандартним градуюванням даної термопари (дивися додатки 1 і 2) з урахуванням п. 4 додатку 3. Однак часто термопара підключається до приладу або перемикача безпосередньо, тобто другий («холодний», вільний) спай знаходиться за кімнатної температури t<sub>к</sub>. Тому необхідно правильно визначати температуру об'єкта, знаючи значення кімнатної температури t<sub>к</sub>.

У цьому випадку *порядок розрахунку температури* такий:

1. Заміряти температуру в кімнаті  $t_k$  °С.

2. За таблицею градуювання робочої термопари (додаток 1 або 2) визначити величину напруги *Ек*, що відповідає цій температурі *tк*.

3. Заміряти термо-ЕРС *Е* від термопари вимірювальним приладом. При декілька термопарах визначити їх середнє значення ЕРС з точністю  $\pm 0.01$  мВ.

4. Визначити виправлену величину термо-ЕРС *Ео* термопари за формулою

$$
E_o = E ((1 + r/R)),
$$

де *r* – електричний опір термопари;

*R* – опір вимірювального приладу;

*Е* – напруга на клемах вимірювального приладу (зміряна).

5. Скласти всі термо-ЕРС:

$$
E_c=E_o+E_\kappa
$$

1. З таблиці градуювання робочої термопари за значенням сумарної ЕРС  $E_c$ визначити температуру об'єкта (t, °C).

2. За подальших вимірювань температури повторювати всі операції, починаючи з п. 3.

Примітка. Якщо R/  $r > 100$ , то розрахунки за п. 4 можна опустити і  $E_0 \cong E$ . Ця умова звичайно виконується для потенціометрів і цифрових вимірювальних приладів.

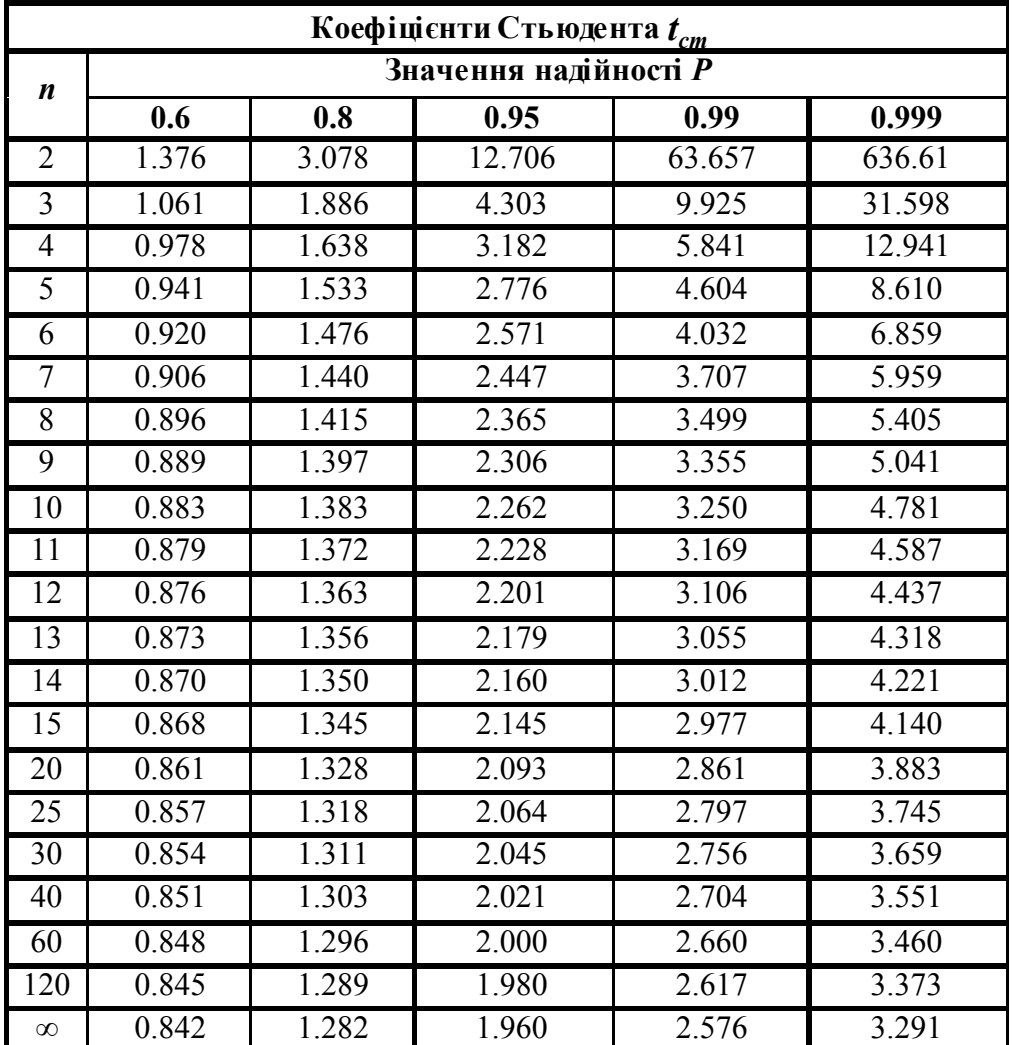

*Додаток 4*

*n* **-** число вимірів або спостережень.

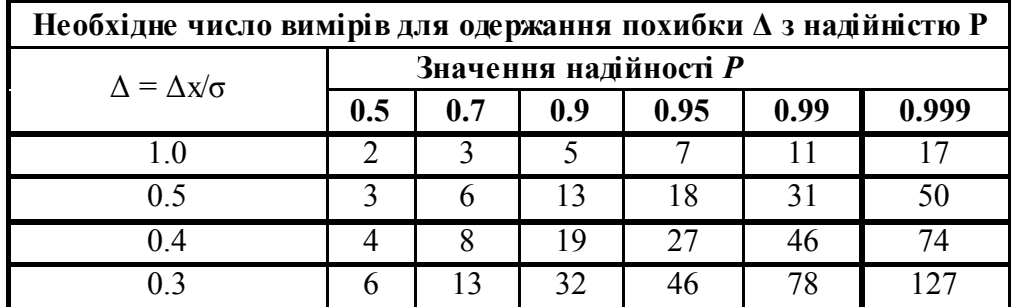

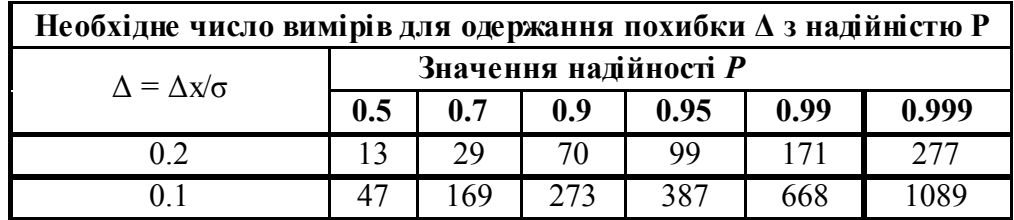

## *Додаток 5* **Значення констант** *С* **і** *n* **в рівнянні Міхєєва для вільної конвекції**

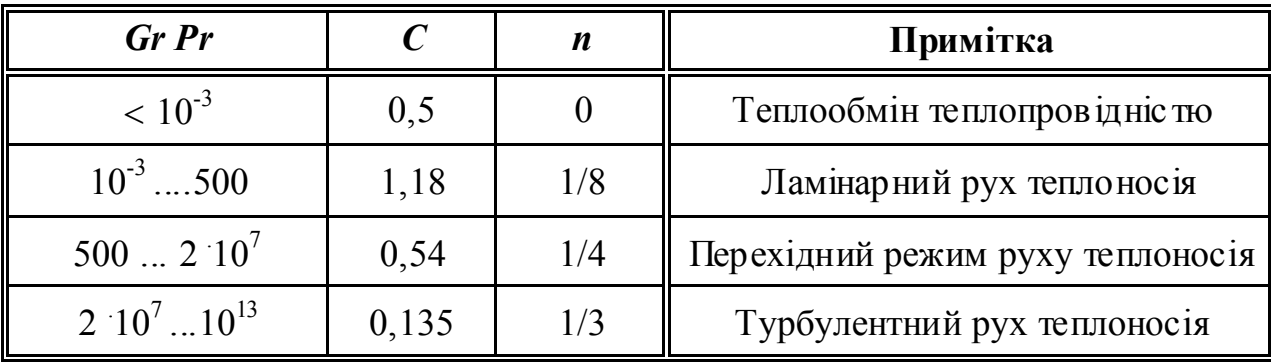

*Додаток 6*

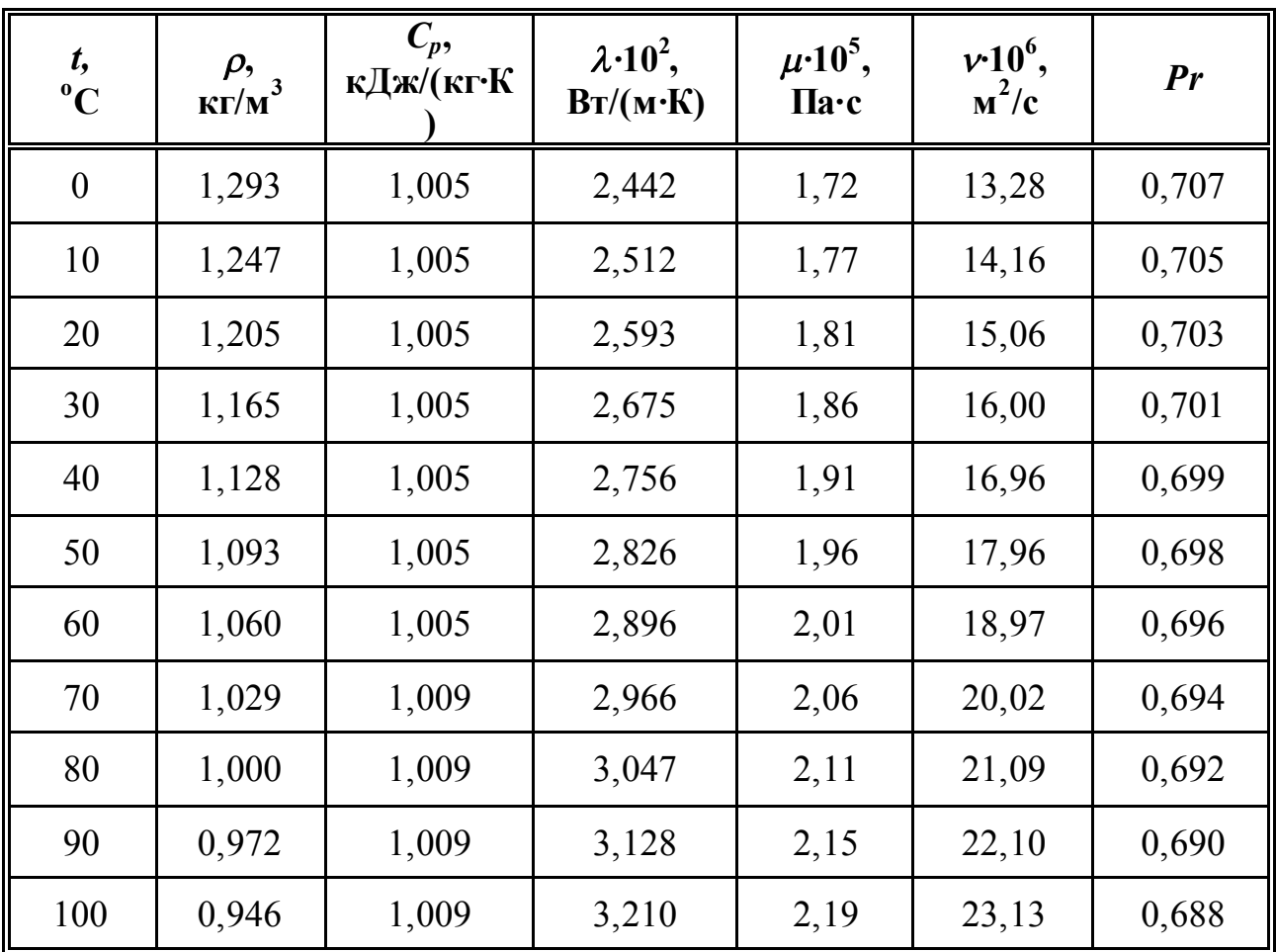

## **Теплофізичні властивості сухого повітря**

*Додаток 7*

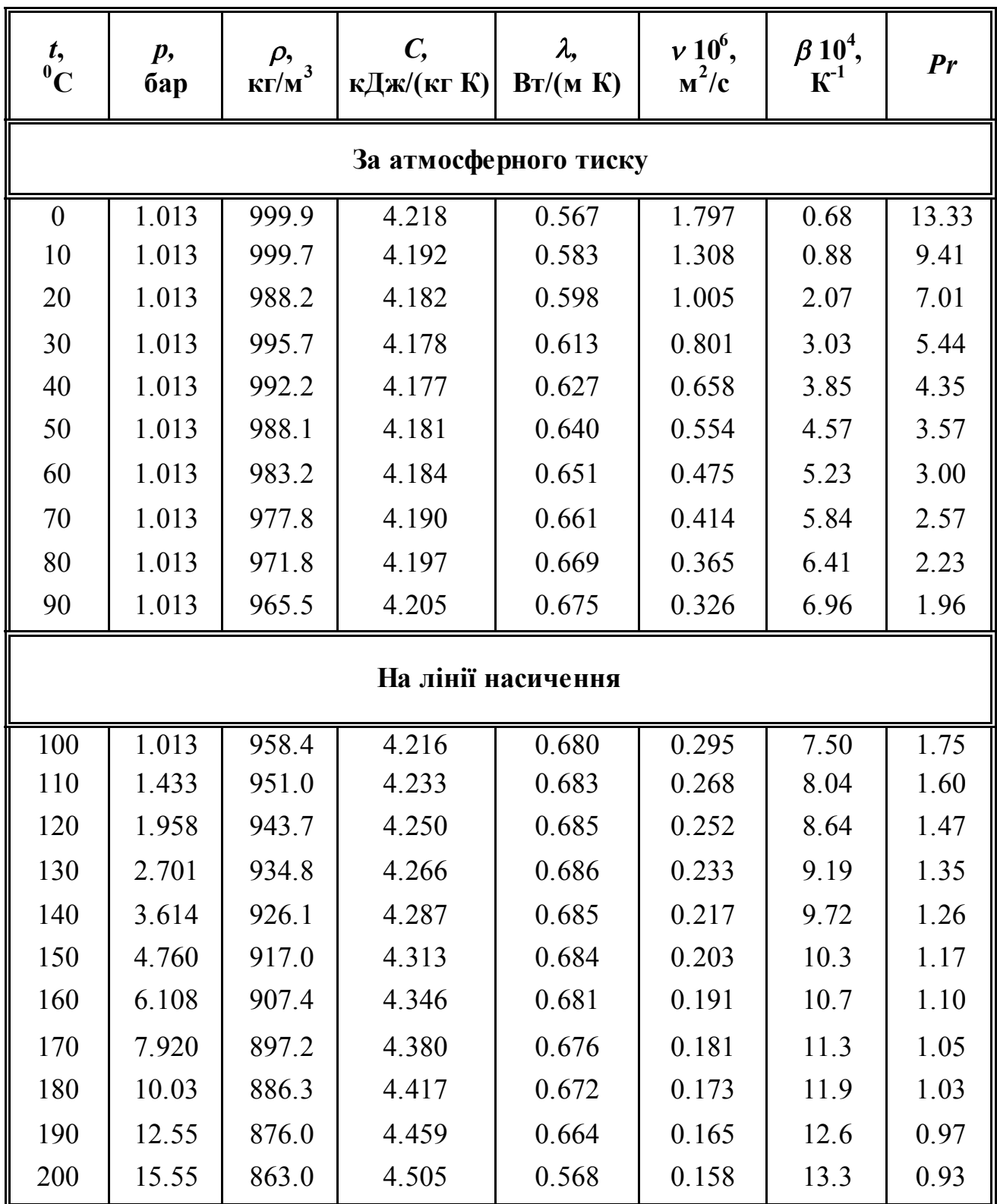

# **Теплофізичні властивості води**

*Додаток 8*

## **Апроксимація параметрів теоретичної функції нагріву. Пошук точного рішення в пакеті Excel та MathCad**

Визначення стаціонарної температури *to*, на яку з часом у процесі нагріву вийде температура системи, зробимо із допомогою математичної обробки результатів експерименту і побудови кривої регресії (апроксимації) заданого виду, що проходить проміж точок експерименту та має найменші середньоквадратичні похибки відносно них. Для прискорення цього процесу можливо використати одну з «надстроек» програми Excel - «Поиск решения». Вихід системи до стаціонарної температури у поблизу до неї, коли параметри теплообміну можна вважати сталими, описується експонентною залежністю:

$$
t(\tau) = t_o - A \exp(-k\tau) , \qquad (3.2)
$$

де параметри рівняння нагріву є сталими: *A* – початкова величина відхилення від стаціонарної температури *to, k* – темп виходу температури за часом *τ*.

Для того, щоб вирішити задачу про вихід на стаціонарну температуру через термо-ЕРС термопари перепишемо цю експонентну залежність як:

$$
E = E_o - E_A \exp(-k\tau) , \qquad (3.2a)
$$

де замість с таціонарної температури *to,*та параметра *A* взяті їх значення у одиницях термо-ЕРС, що визначаються з експерименту більш точно.

Для вирішення задачі апроксимації звичайно потрібно щоб наближені значення параметрів у (3.2а) були близькими до точних. Для цього величину *Е<sup>o</sup>* беремо збільшивши ос таннє експериментальне значення ЕРС на 0,1…0,2 mV, величину *A* беремо як  $A = \Delta E_o = E_o - E_p$ , де  $E_p$  – перша початкова точка регресії, з якої почнеться апроксимація. Величину  $\hat{k}$  оцінімо як  $\hat{k} = 1/\tau_0$ , де  $\tau_0$  – час за який величина *ΔЕ = Е<sup>о</sup> - Е* зменшується у 2,5…3 рази (точно: у *e = exp(1)* = 2,718 разу). Тому звичайно ці пошуки та уточнення у 1-му наближенні робляться після побудови графіків *Е(τ),* коли зміни параметрів добре видно на цих графіках*.* Метою цього початкового підбору початкових параметрів є проходження теоретичної функції *Е(τ)* проміж експериментальними точками *Е.*

Будуємо в Excel таблицю із стовпцями **τ, E, E<sub>τ</sub>, ΔE** (рис. 1) та сталими параметрами *Ео*, *ЕA*, *k* у теоретичному рівнянні (3.2а). Під стовпцем *ΔЕ* у комірці пишемо формулу для суми середньоквадратичних похибок між кривими *Е* та *Еτ* «= СУММКВ"*ΔЕ*"», де область "*ΔЕ*" – береться для діапазону комірок у часі, за яким буде проводиться апроксимація ( $\tau_{\text{min}} \ge 10 \text{ xB}$ ).

Визвемо вікно для пошуку точного рішення: Сервис\ Поиск решения. У вікні потрібно Встановити контрольну комірку та значення в неї (в нас формула в комірці «=СУММКВ" $\Delta E$ "», потім у вікні пошуку умову «минимальное значение») та координати комірок у яких потрібно міняти значення параметрів *Ео*, *ЕA*, *k*. Для того щоб ЕОМ могла вирішити цю задачу, звичайно потрібно, щоб попередні значення параметрів були близькими до точних. У вікні Параметры можна вибрати модель для розрахунку та вточнити їх параметри.

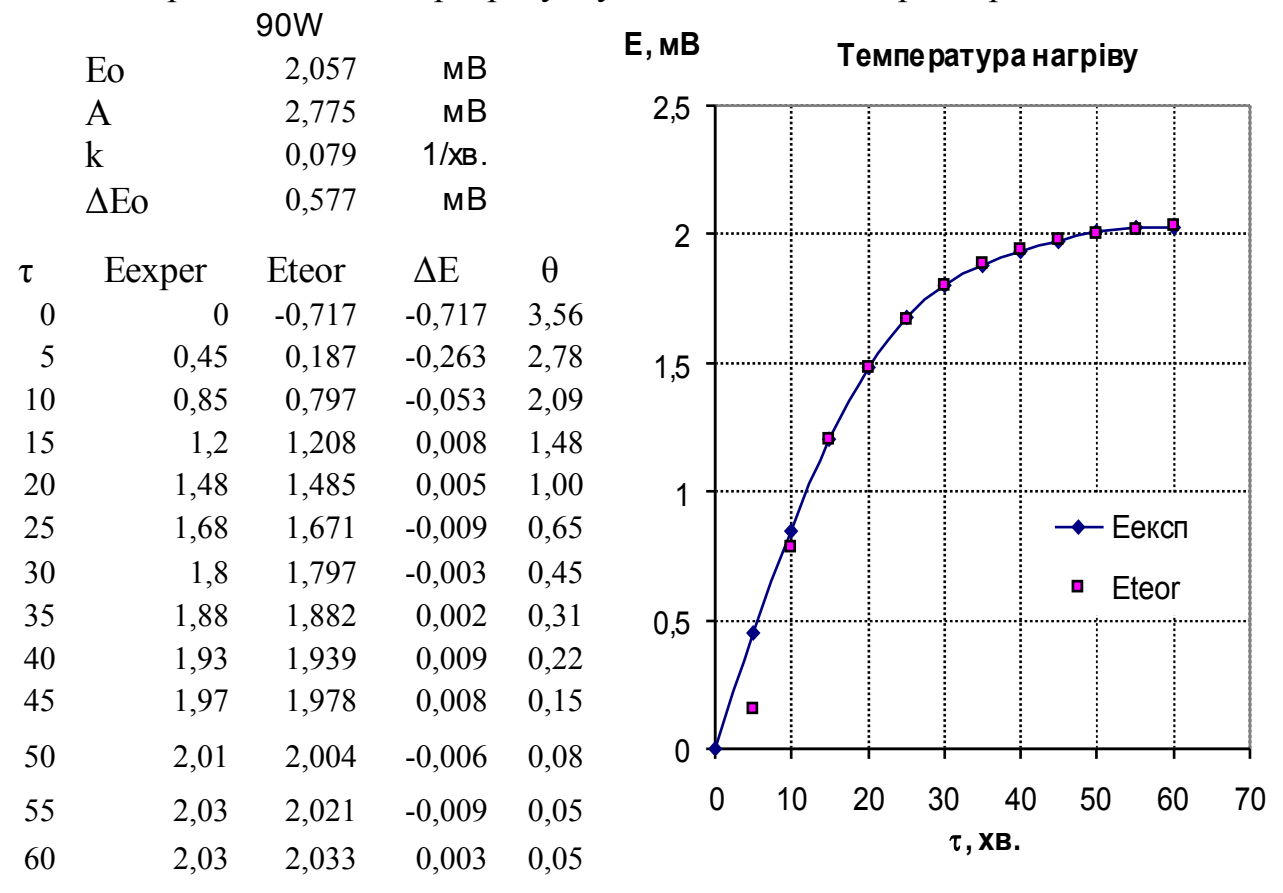

**Рисунок 1 – Експериментальні дані термо-ЕРС та їх обробка й аналіз**

Натисніть на кнопку Выполнить, запустите процес пошуку рішення. Якщо умови для пошуку рішення були правильними, то після натиснення кнопки побачимо у контрольній комірці зменшення «=СУММКВ"ΔЕ"» та з'явиться діалогове вікно Результаты поиска решения. Оберіть перемикач Сохранить найденное решение або Восстановить исходные значения, якщо ці значення неправильні – у цьому разі потрібні уточнення умов пошуку. Натисніть на кнопку ОК. Після пошуку точного рішення формули в комірках для параметрів, що змінюються, зникають, а з'являються числа. Для нового пошуку точного рішення формули в комірках треба відновити. Якщо було натиснуто на кнопку Восстановить исходные значения формули залишаться.

На рис. 1 наведено одержані оптимальні значення параметрів Ео, A, k і графіки експериментальних значень та теоретичних точок. Бачимо добре узгодження між теоретичною і експериментальною кривими. Це свідчить про виконання припущення про с талість параметрів теплообміну на інтервалі температур навіть до 12…25 °С (0,5…1 mV для термопари типу ХА).

Розрахунки показують, що для нашої системи можна розраховувати величину стаціонарної температури без втрати точності, при зменшенні часу виходу на стаціонарний режим на 20 хвилин – за 30..40 хвилин після включення нагріву.

Часто графік температури  $t(\tau)$  надають у безрозмірному вигляді через безрозмірну температуру θ (вважаємо, що в нашої термопари Δt/Δto = ΔЕ/ΔЕо).

$$
\theta(\tau) = \Delta t / \Delta t_o = \Delta E / \Delta E_o = (E_o - E) / (E_o - E_p).
$$
\n3 pibhshhys (3.2a) одержимо

\n
$$
\Delta E = E_o - E = E_A \exp(-k\tau).
$$
\n(A1)

Для даного графіку θ(τ) (рис. 1) у полулогарифмічних координатах з рівняння (Д1) отримаємо лінійну залежність для *lnθ* від часу τ

$$
ln\theta(\tau)=d-k\tau,
$$

де *d = ln(ЕA/ΔЕо)= ln(A/Δtо).* Цей графік є досить універсальним для опису нестаціонарних процесів нагріву – охолодження (при цьому звичайно початкова точка графіку починається з першої: *Еp= Е1* і тоді маємо *ЕA = ΔЕо* та  $d = 1$ ). У середній частині реального графіку (рис. 2) можна побачити таку лінійну ділянку, що відповідає регулярному режиму нагріву (або охолодження). Звичайно за даного часу він виконується для всіх точок тіла, хоча для деяких може бути, що *d* ≠ 1. Лінійна залежність *lnθ(τ)* на (рис. 2) свідчить про сталіс ть параметрів теплообміну вже через 10 хв. після початку нагріву. При аналізі цього графіку також треба пам'ятати, що з нагрівом для менших *ΔЕ* відносні похибки вимірювань значно зростають і точки експерименту за умови малої точності даних можуть при цьому значно відхилятися від теоретичної функції.

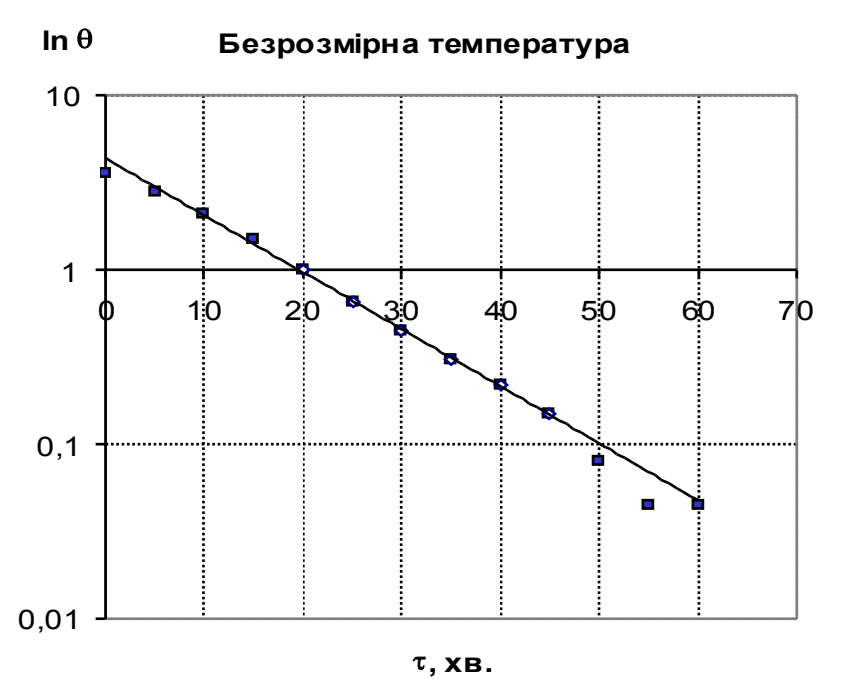

**Рисунок 2 – Графік (рис. 1), що побудовано для безрозмірної температури ln θ(τ) у полулогарифмічних координатах з початковою точкою за τ = 20 хв**

Примітка. Звичайно в Excel, за стандартним завантаженням цього пакету, надбудова Поиск решения (Solver) відключена та її треба активізувати.

Для її підключення в версії **Excel 2003** й нижче виберіть команду: Сервис Надстройки, у діалоговім вікні Надстройки встановите галочку напроти пункту Поиск решения та ОК. Якщо вслід за цим на екрані з'явиться діалогове вікно з пропозицією підтвердити ваші наміри, натисніть на кнопку Да або ОК. (Можливо, вам знадобиться установочний компакт-диск MS Office). Після цього пункт Поиск решения з'явиться в меню Excel 2003 в пункті Сервис.

Щоб активізувати надбудову П оис к решен ия у версії **Excel 2007** і вище, натисніть значок Кнопка Microsoft Office, натисніть Параметры Excel, а потім оберіть категорію Надстройки. У полі Управление оберить значення Надстройки Excel та натисніть на кнопку Перейти. У полі Доступные надстройки встановить галочку поряд з пунктом Поиск решения і натисніть кнопку ОК. Після цього пункт Поиск решения з'явиться в меню Excel 2007 у пункті Данные\ Анализ.

Апроксимація параметрів функції нагріву в пакеті MathCad

У версії MathCad-10 і вище пошук параметрів теоретичної функції F = f(x) проводиться за допомогою спеціальної регресії з трьома параметрами *a, b, c* для функції виду *f(x) = a e bx + c*. Для її правильного розрахунку також потрібні початкові наближені значення параметрів регресії g. Значення параметрів регресії у вигляді вектора одержимо із допомогою спеціальної експонентної функції **expfit**(x, y, g). Приклад її застосування дивись на рис. 3.

| Листинг 15.13: Экспоненциальная~perpeccия                                |
|--------------------------------------------------------------------------|
| $x := (0 \quad 1 \quad 2 \quad 3 \quad 4 \quad 5 \quad 6)^T$             |
| $y := (4.1 \quad 2.4 \quad 3 \quad 4.3 \quad 3.6 \quad 5.2 \quad 5.9)^T$ |
| $\mathbf{g} := \begin{pmatrix} 1 \\ 1 \\ 1 \end{pmatrix}$                |
| $C := \text{expfit}(x, y, \pi)$                                          |
| $\mathbf{f} = \begin{pmatrix} 0.111 \\ 0.544 \\ 3.099 \end{pmatrix}$     |
| $f(t) := C_0 * \exp(C_1 \cdot t) + C_2$                                  |
| <b>Рисунок 3 – Приклад застосування експонентної функцих, y, g</b> )     |

Також у MathCad є можливим більш складний пошук параметрів теоретичної функції Ft за рівнянням (3.2а), що можна проводити за допомогою нелінійної регресії загального виду, використовуючи функцію **genfit**(X, Y, S, F). Вона повертає вектор  $K^T = (k1, k2, ... k n)$  параметрів теоретичної функції Ft, що має найменші середньоквадратичні похибки наближення експериментальних даних Е(τ) = Y(X) теоретичною функцією Ft (x, k1, k2, …kn), де параметри (k1, k2, …kn) відповідають в нас параметрам (A, k, Eo) у теоретичній функції Ft. Вектор F є символьним та включає в себе похідні від функції Ft за параметрами пошуку k1, k2, …kn. Вектор S надає початкові наближені значення параметрів вектора К, що будуть уточнюватися далі під час розрахунку.
## **Список літератури**

1. Назаров В. И. Теплотехнические измерения и приборы / В. И. Назаров, В. А. Чиж, А. Л. Буров. – Москва : Техноперспектива, 2008. – 176 с.

2. Теплотехнические измерения и приборы / Г. М. Иванова, Н. Д. Кузнецов, В. С. Чистяков. – Санкт-Петербург : МЭИ, 2007. – 460 с.

3. Торяник О. І. Теплотехніка : навчальний посібник / О. І. Торяник, М. Т. Малафаєв, А. Л. Фощан. – Харків : ХДУХТ, 2015. – 160 с.

4. Малафаєв М. Т. Лабораторний практикум з теплотехніки : методичний посібник / М. Т. Малафаєв, О. І. Торяник, А. Л. Фощан. – Харків : ХДУХТ,  $2016. - 92c.$ 

Навчальне електронне видання

комбінованого використання

Можна використовувати в локальному та мережному режимах

## **Теплотехнічні вимірювання та прилади**

## **Лабораторний практикум**

для студентів, що навчаються за напрямом підготовки 6.050604 «Енергомашинобудування»

> Укладачі: МАЛАФАЄВ Микола Тимофійович ЧЕКАНОВ Микола Анатолійович

Відповідальний за випуск зав. кафедри фізико-математичних та інженернотехнічних дисциплін проф. М.І. Погожих

Техн. редактор А.О. Гончарова

План 2018 р., поз. 87

Підп. до друку 16.03.2018 р. Один електронний оптичний диск (CD-ROM); супровідна документація. Об'єм даних 9,48 МБ. Тираж 20 прим.

Видавець та виготівник Харківський державний університет харчування та торгівлі вул. Клочківська, 333, м. Харків, 61051. Свідоцтво суб'єкта видавничої справи ДК № 4417 від 10.10.2012 р.